# **Building and Distributing Custom B2B Apps for iOS**

**Session 311**

**Dave Rahardja** iOS Bit Herder

These are confidential sessions—please refrain from streaming, blogging, or taking pictures

## **iOS in Business**

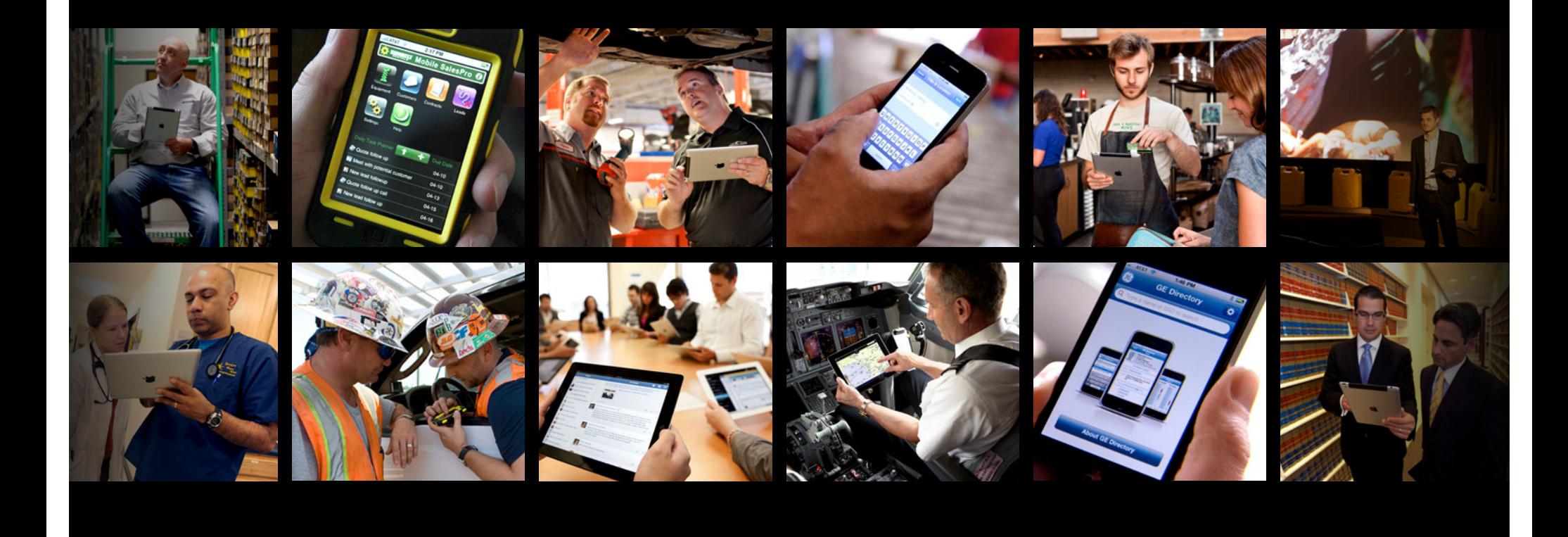

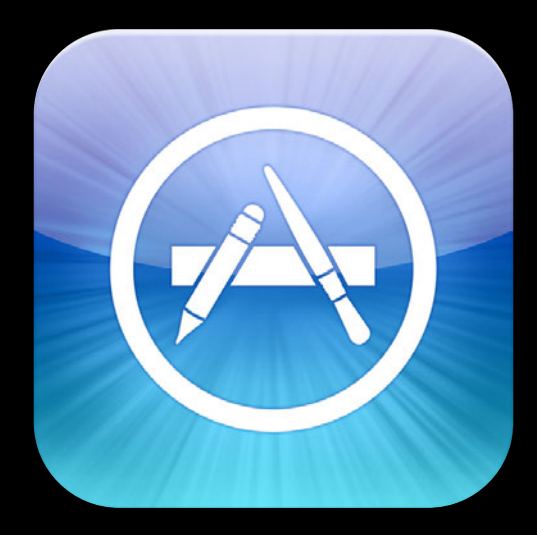

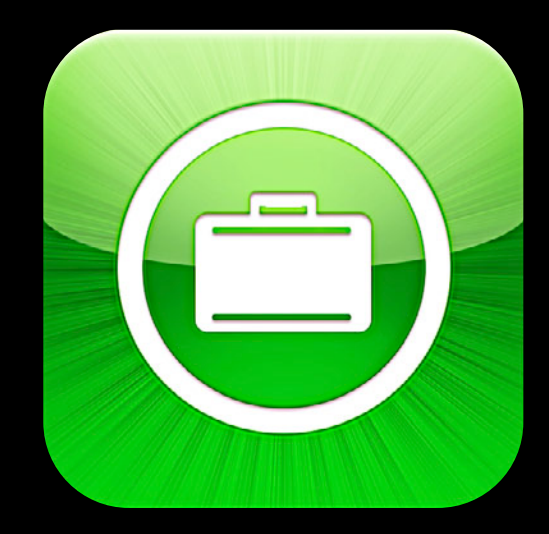

**App Store Enterprise In-House**

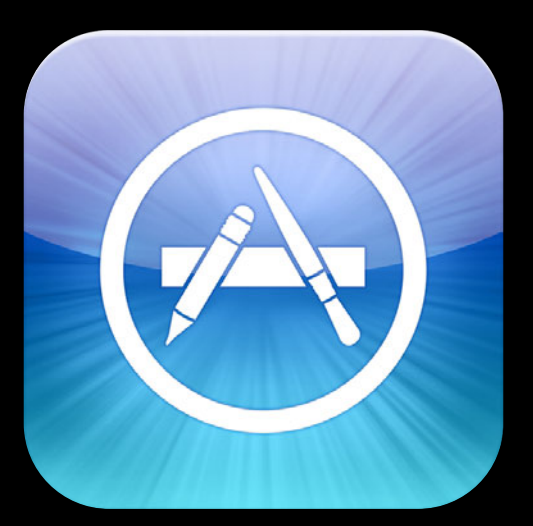

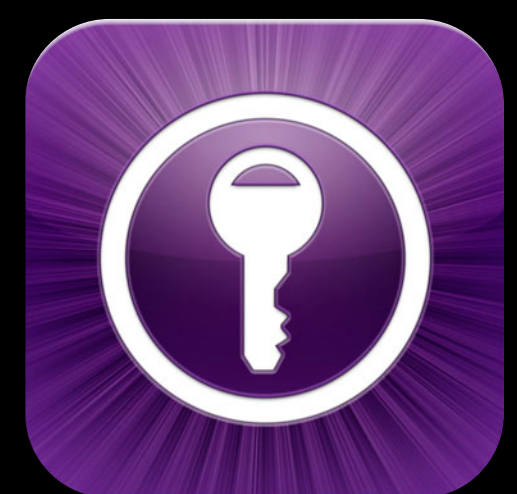

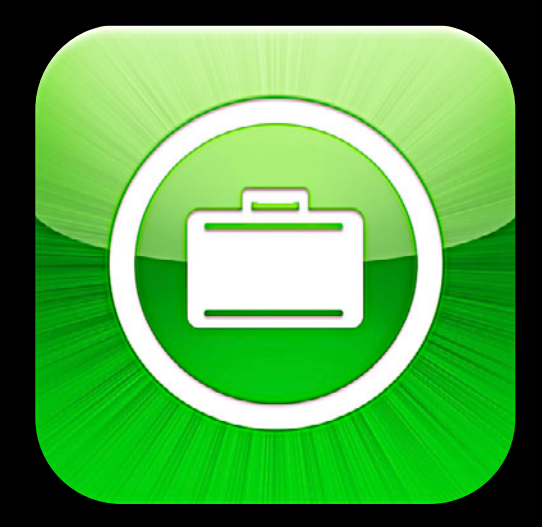

**App Store Custom B2B Enterprise In-House**

## **Custom B2B Apps**

- Tailor made
- Available exclusively to your clients
- Available through Volume Purchase Program
- Hosted by Apple

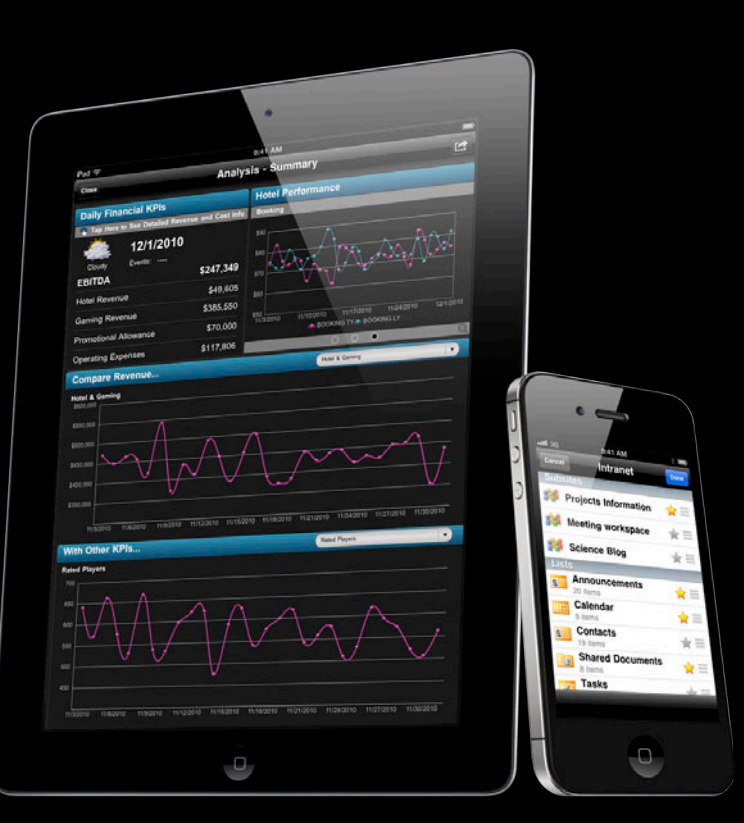

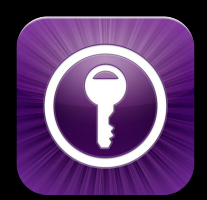

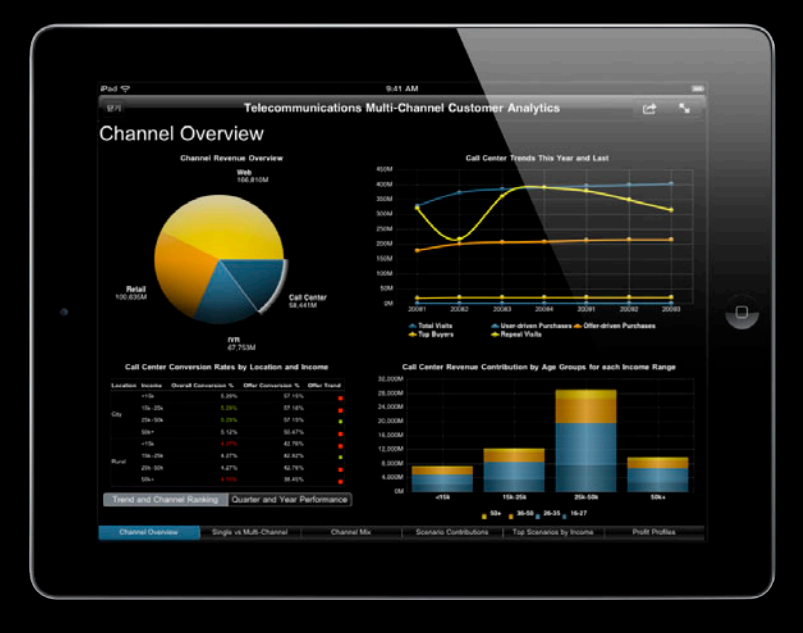

**App Store**

© 2012 Microstrategy

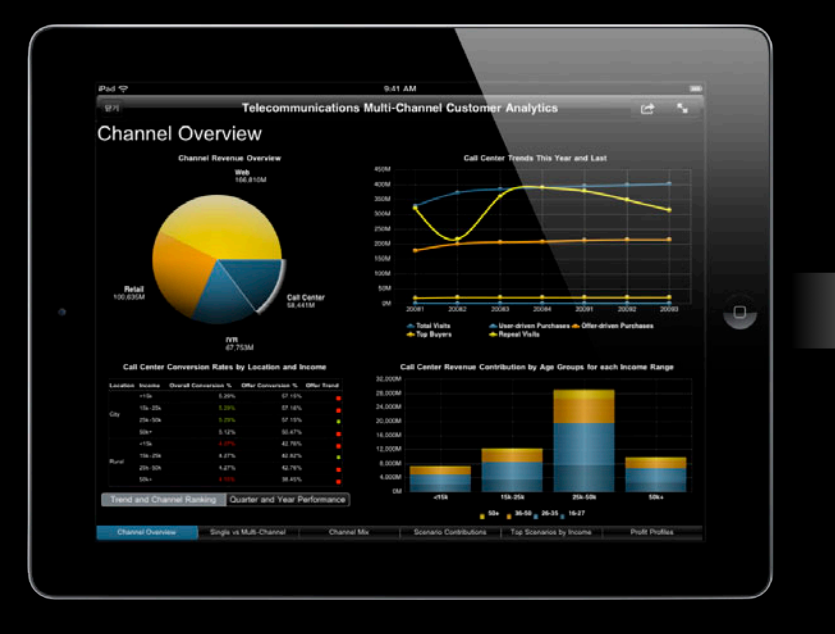

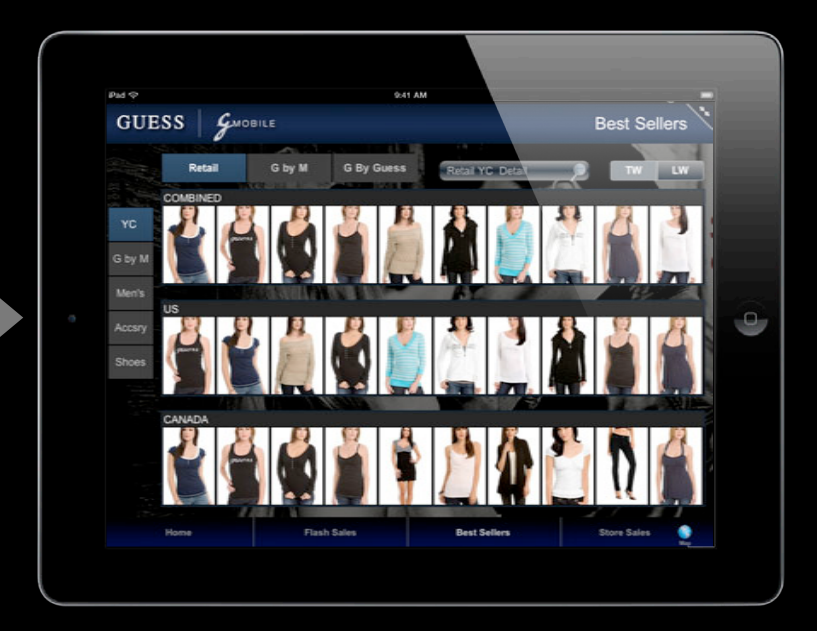

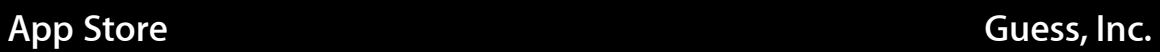

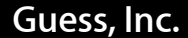

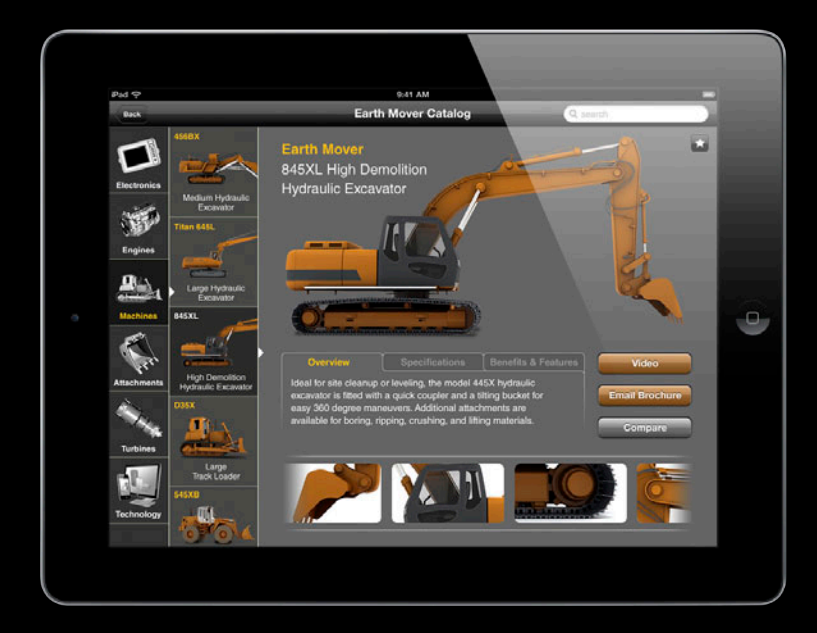

**Equipment Manufacturer**

© 2012 Lextech

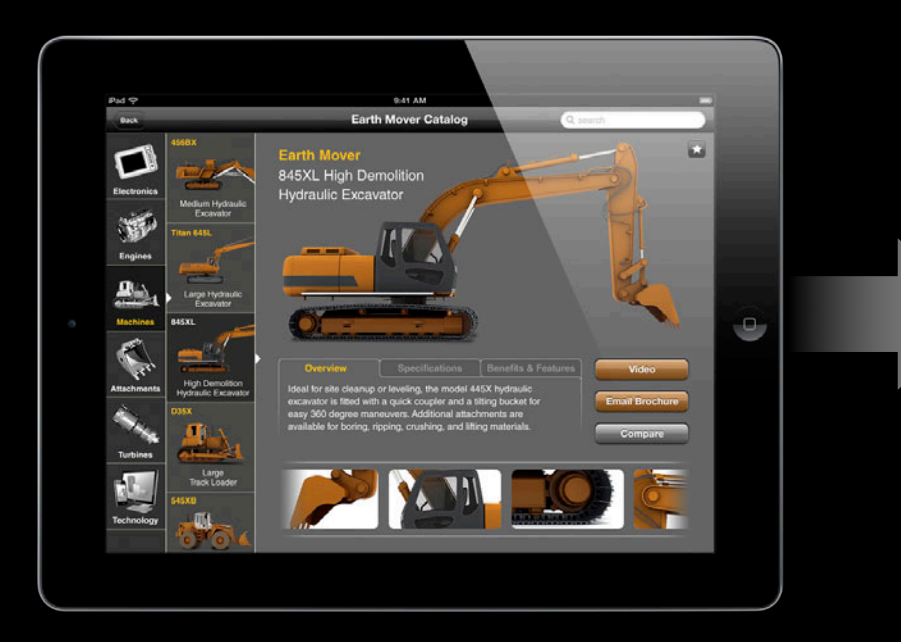

**Equipment Manufacturer Music Retailer Music Retailer** 

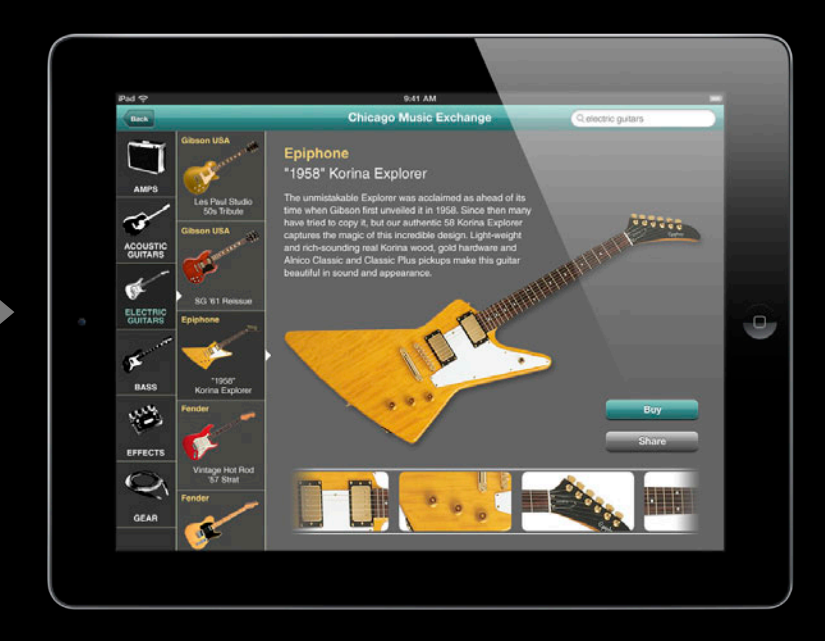

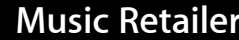

© 2012 Lextech

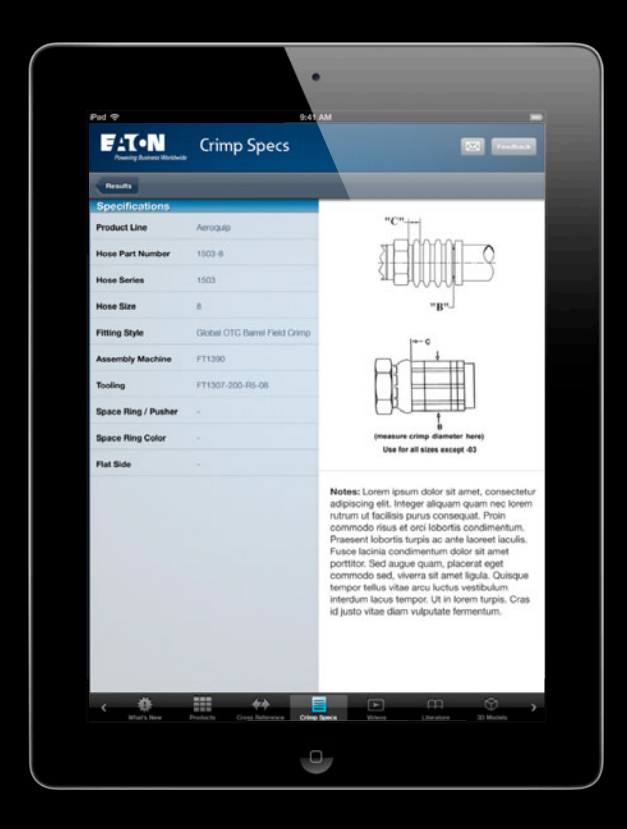

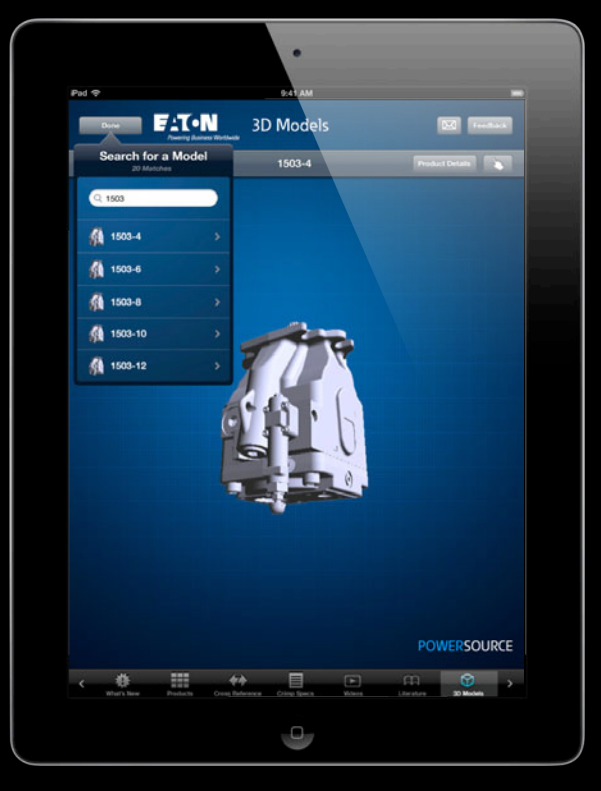

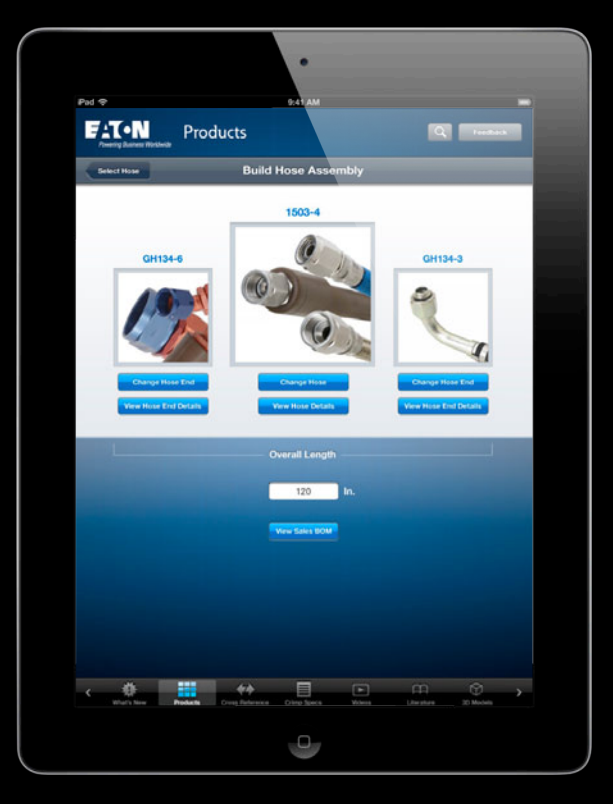

**Eaton Distributor**

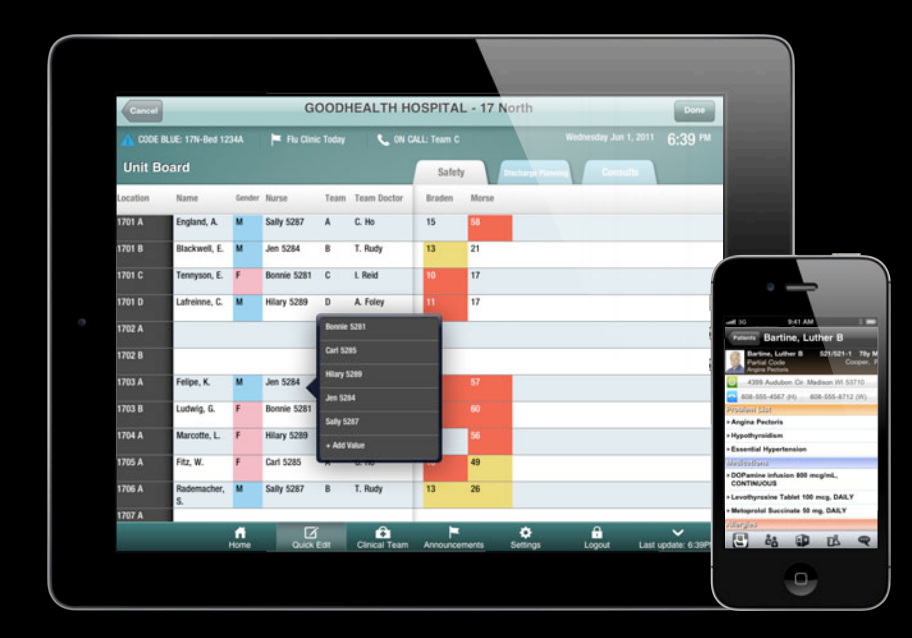

**Healthcare Information Systems**

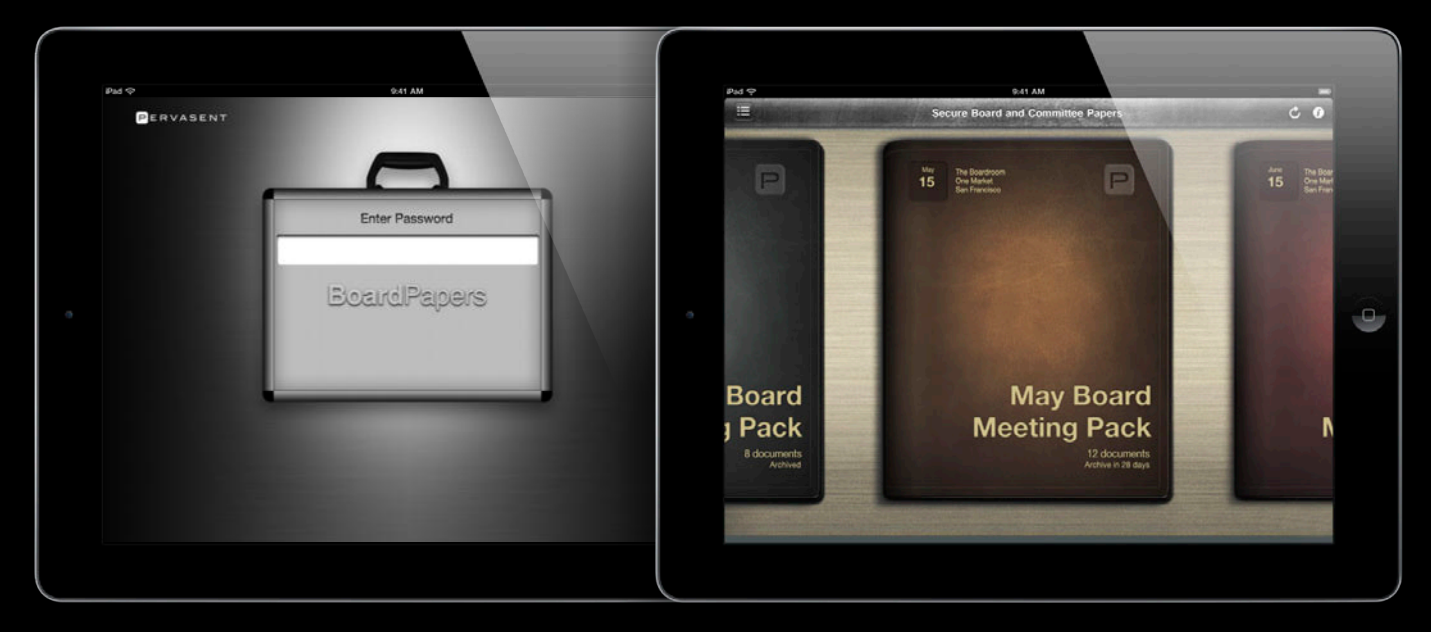

**Board of Directors Meetings**

# **Solve a Client's Specific Need**

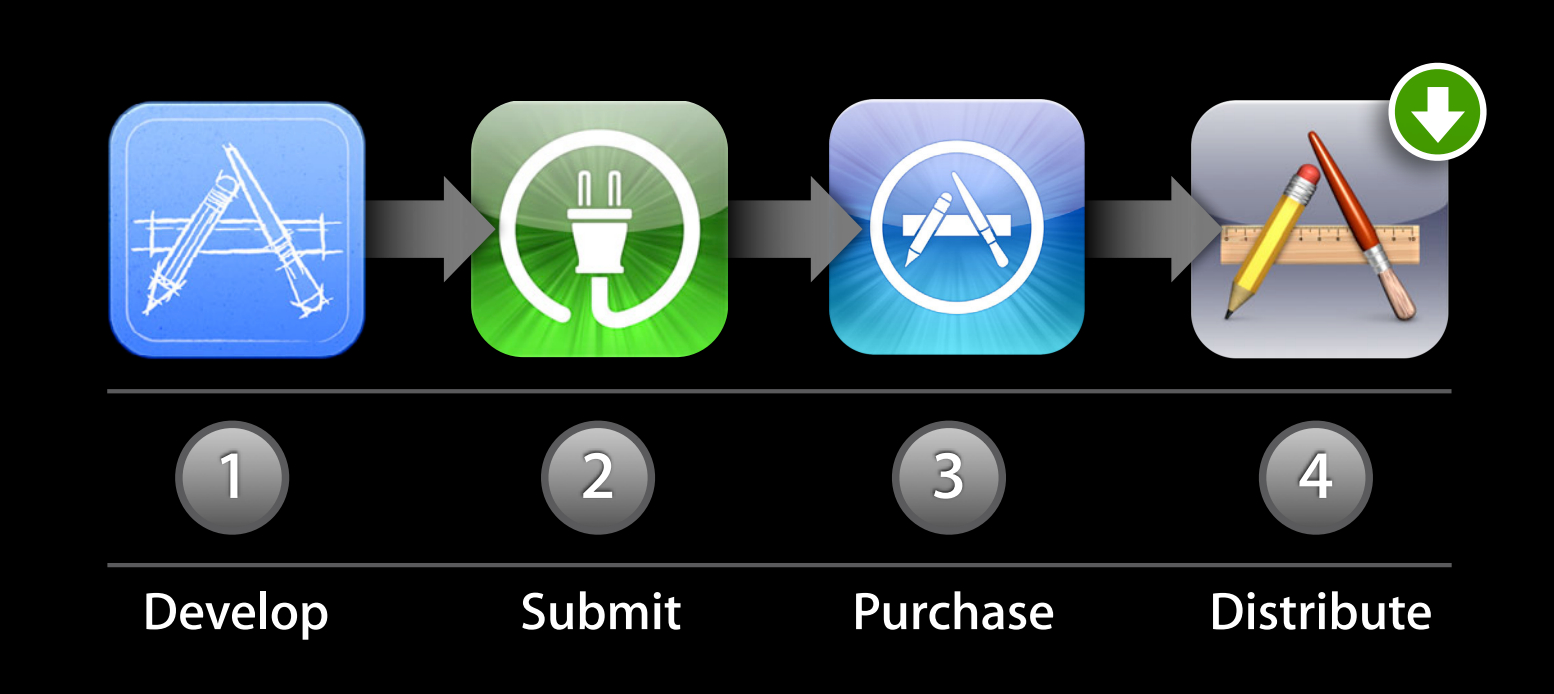

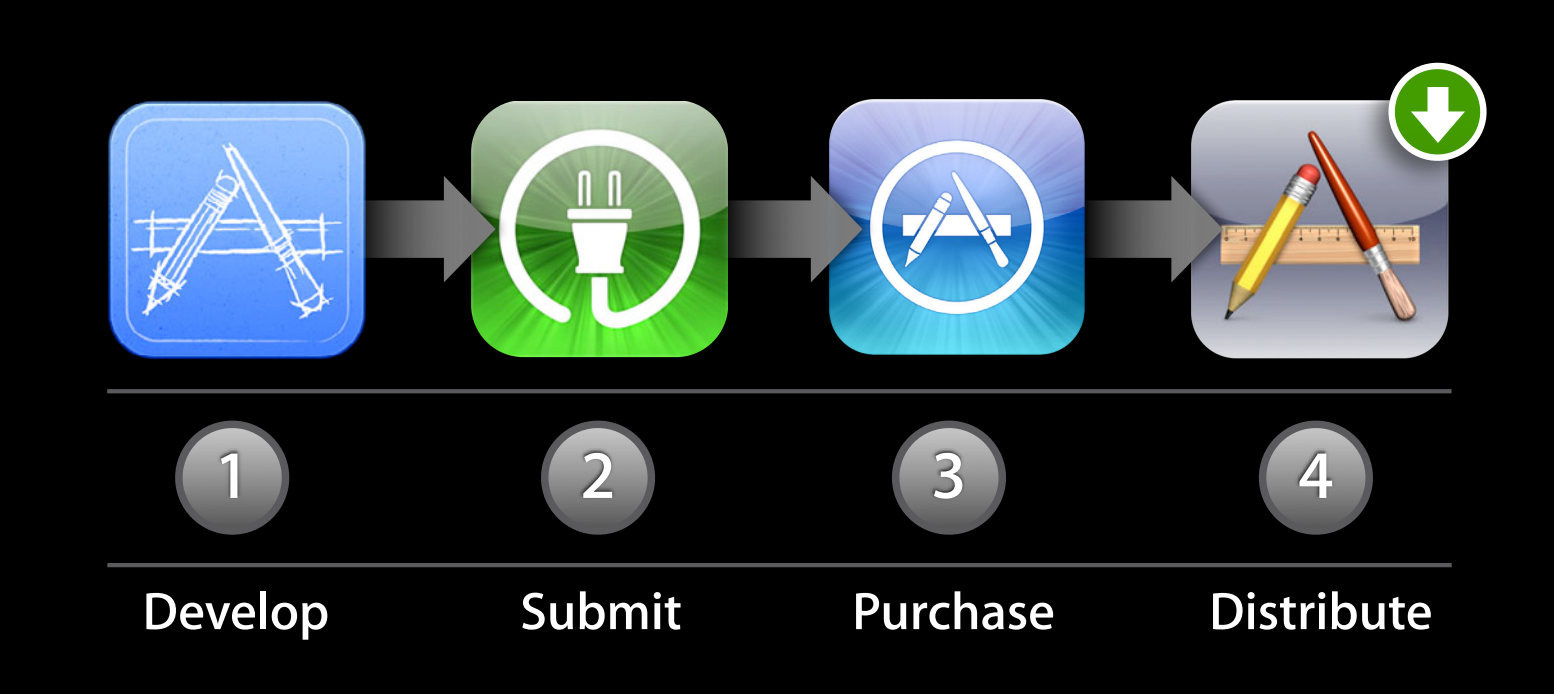

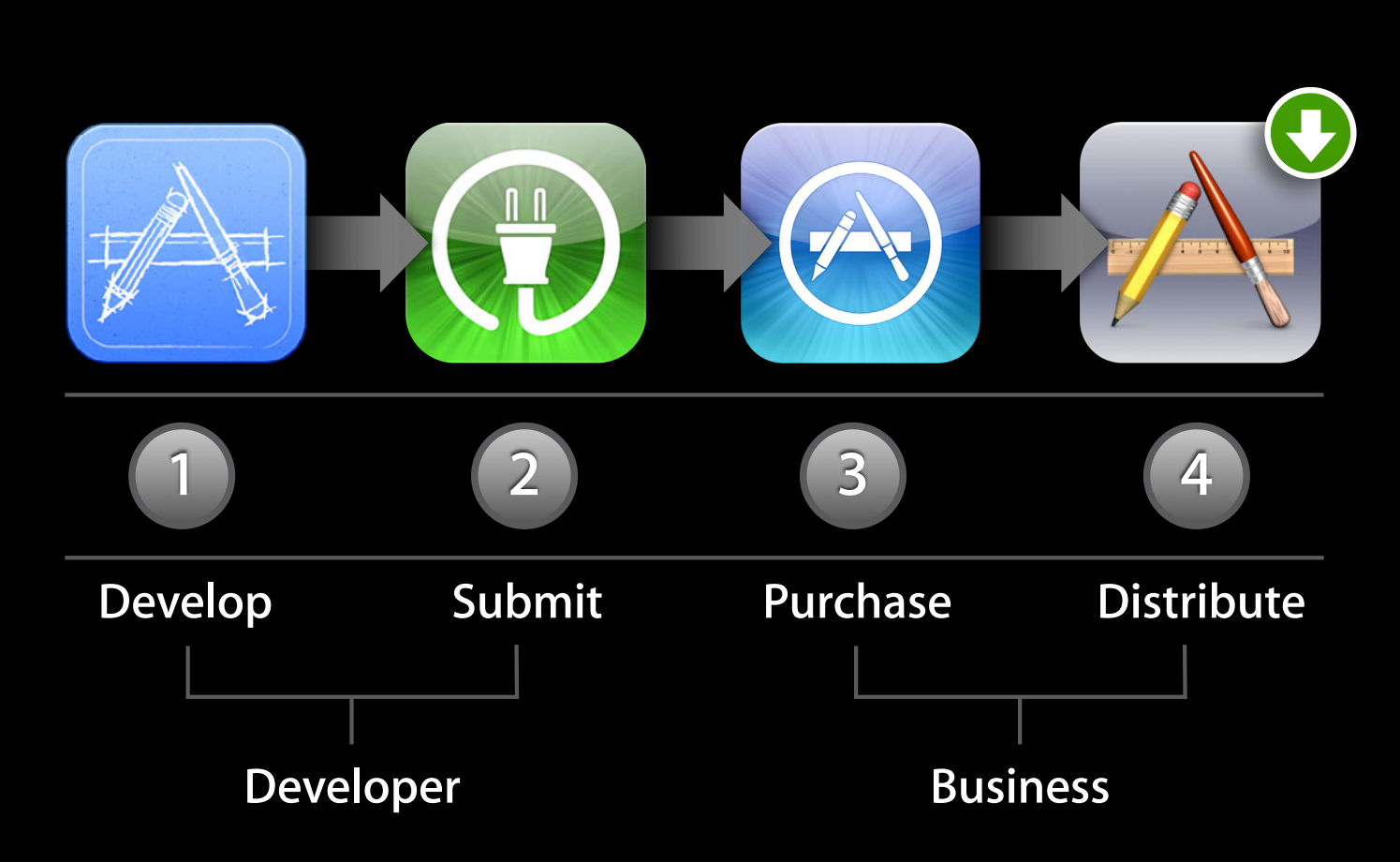

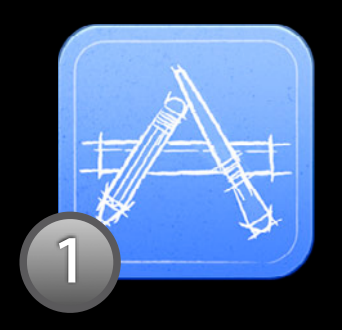

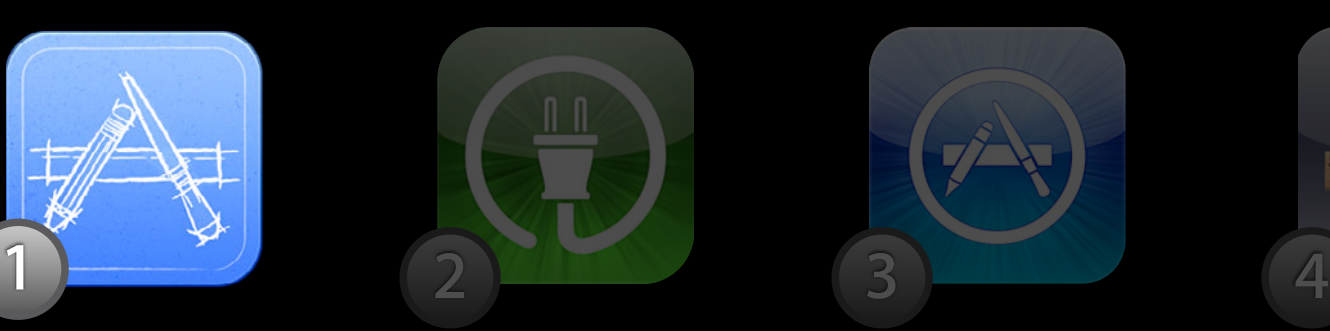

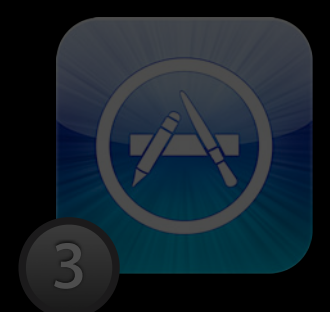

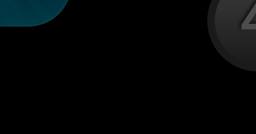

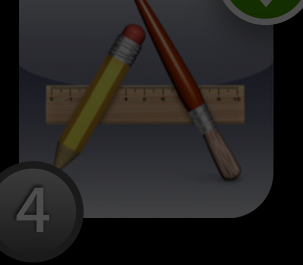

Develop Submit Purchase Distribute

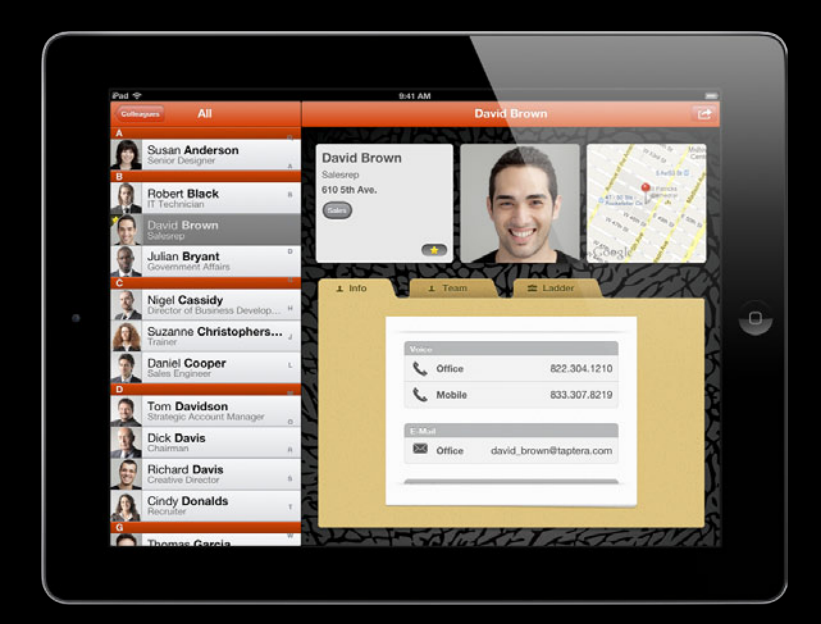

• Same as App Store Apps ■ Same Tools and technologies

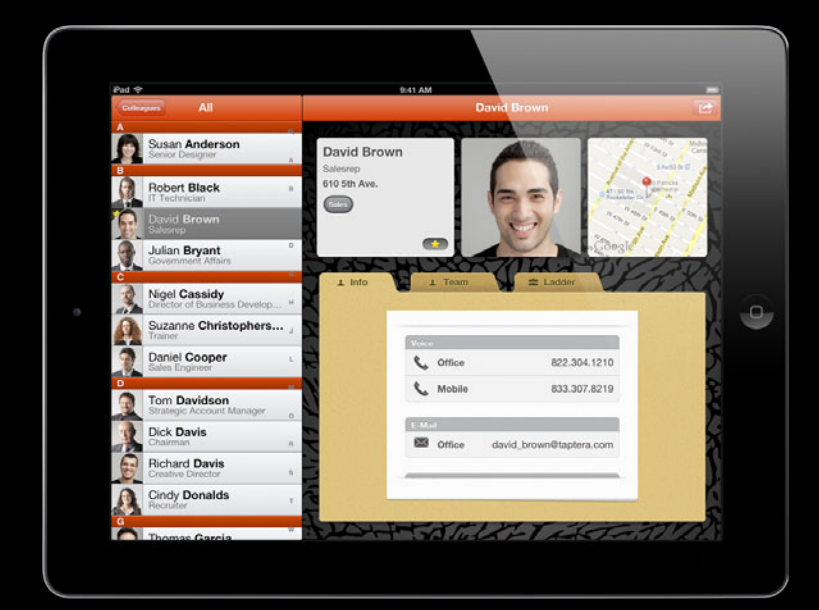

- Same as App Store Apps ■ Same Tools and technologies
- Tailored to specific client
	- Custom look and feel
	- Custom workflow
	- Custom server infrastructure

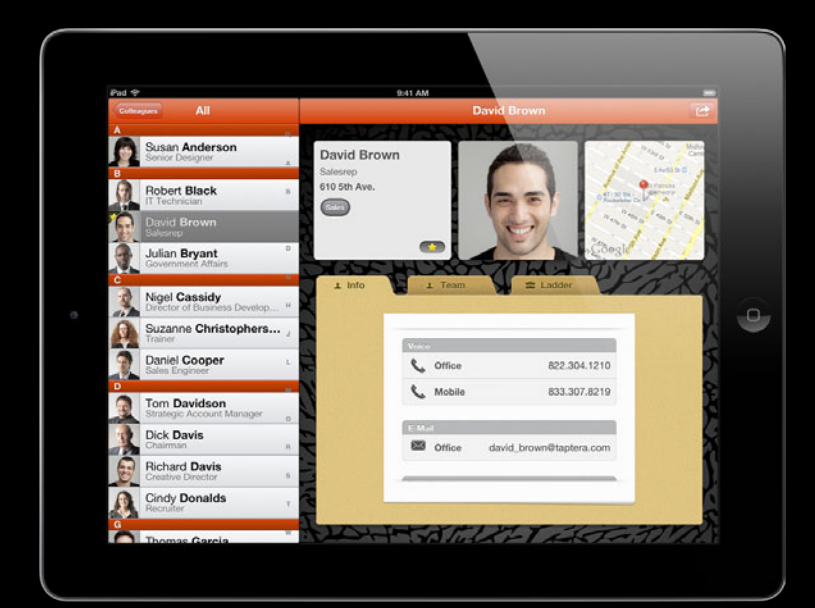

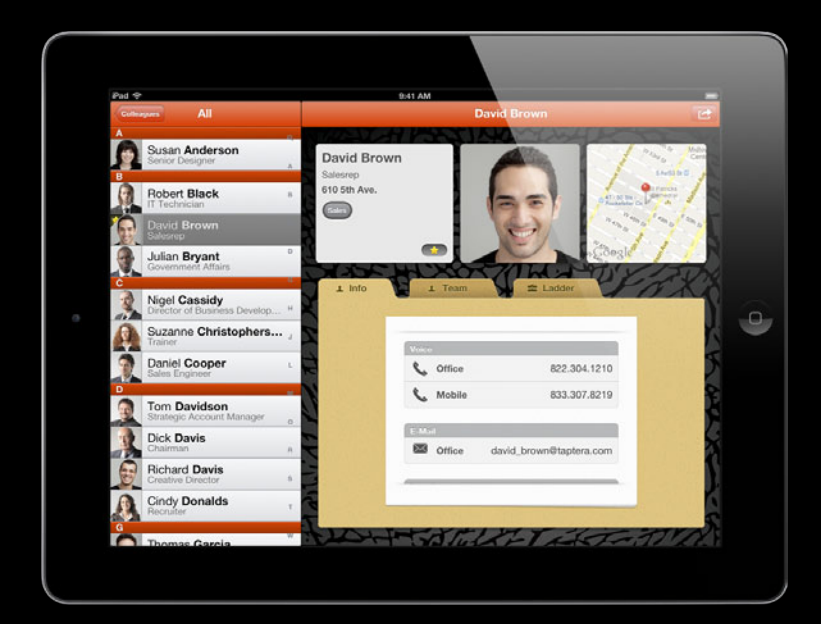

- Use modular design for reuse
	- Use Model-View-Controller
	- Encapsulate server protocols

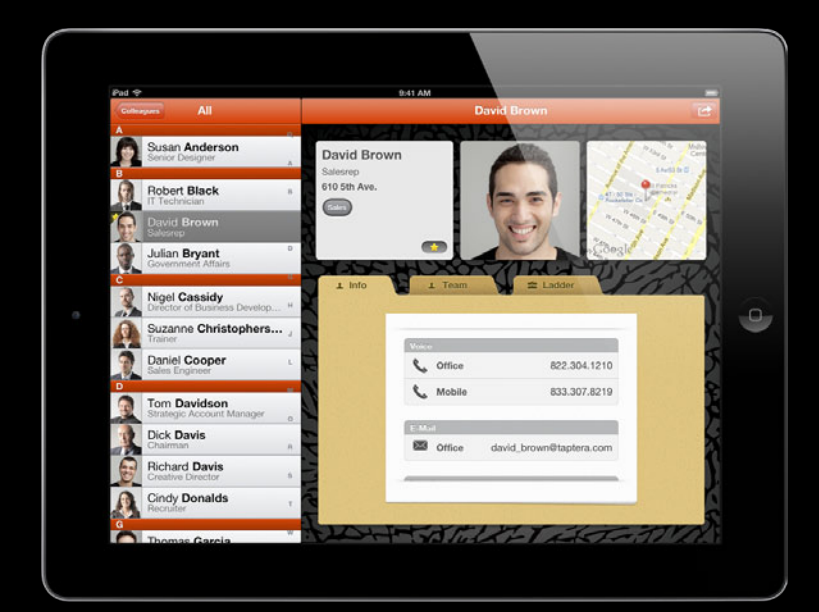

- Use modular design for reuse
	- Use Model-View-Controller
	- Encapsulate server protocols
- Build in data security
	- Server Authentication
	- Keychain
	- Data Protection

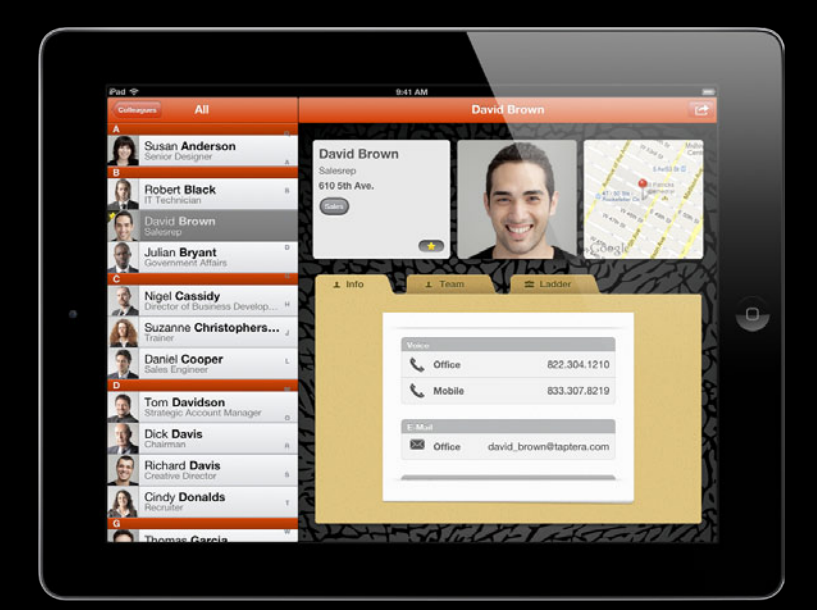

- Use modular design for reuse
	- Use Model-View-Controller
	- Encapsulate server protocols
- Build in data security
	- Server Authentication
	- Keychain
	- Data Protection
- Collaborate with your client

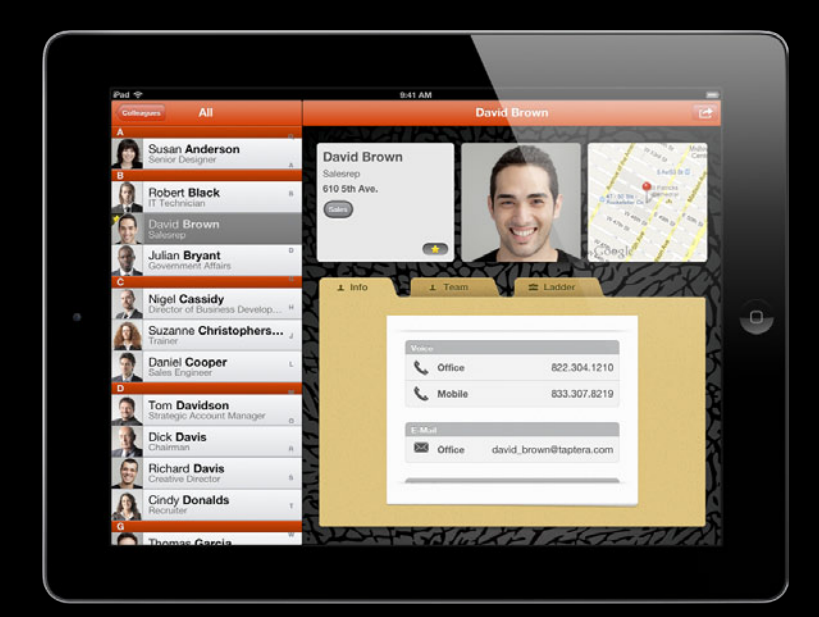

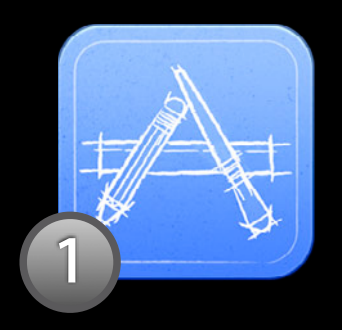

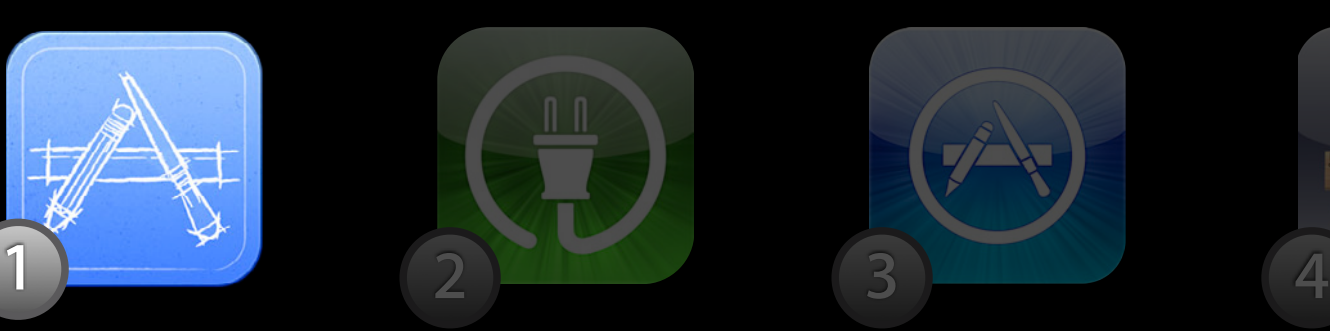

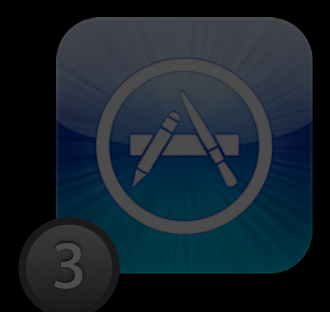

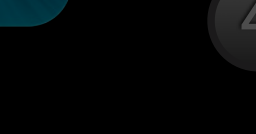

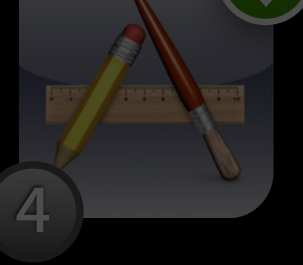

Develop Submit Purchase Distribute

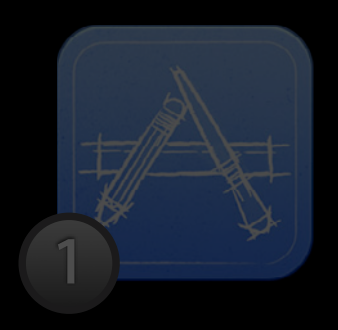

 $\mathbf{0}$ 

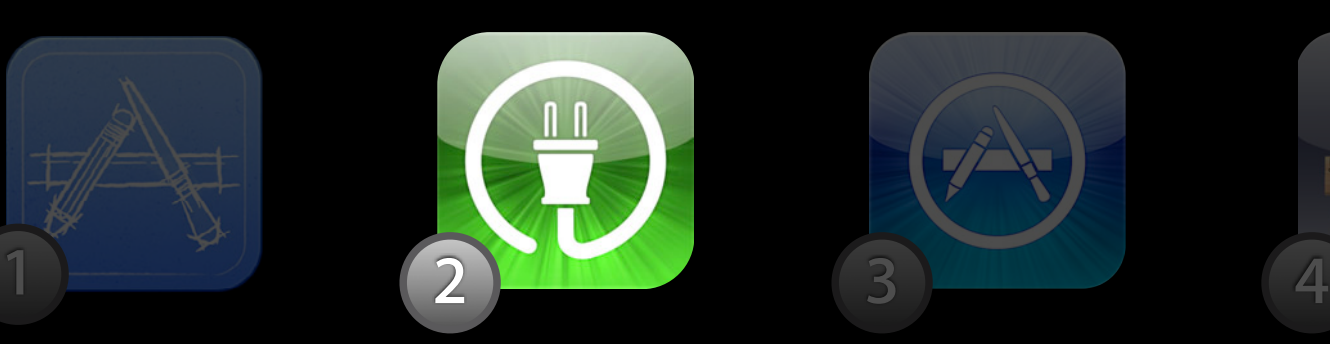

Develop **Submit** Purchase Distribute

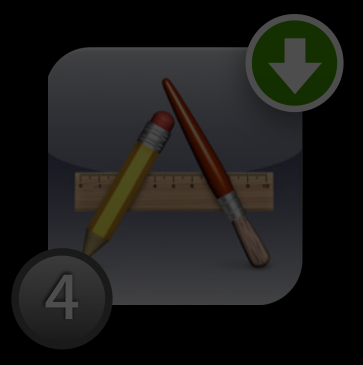

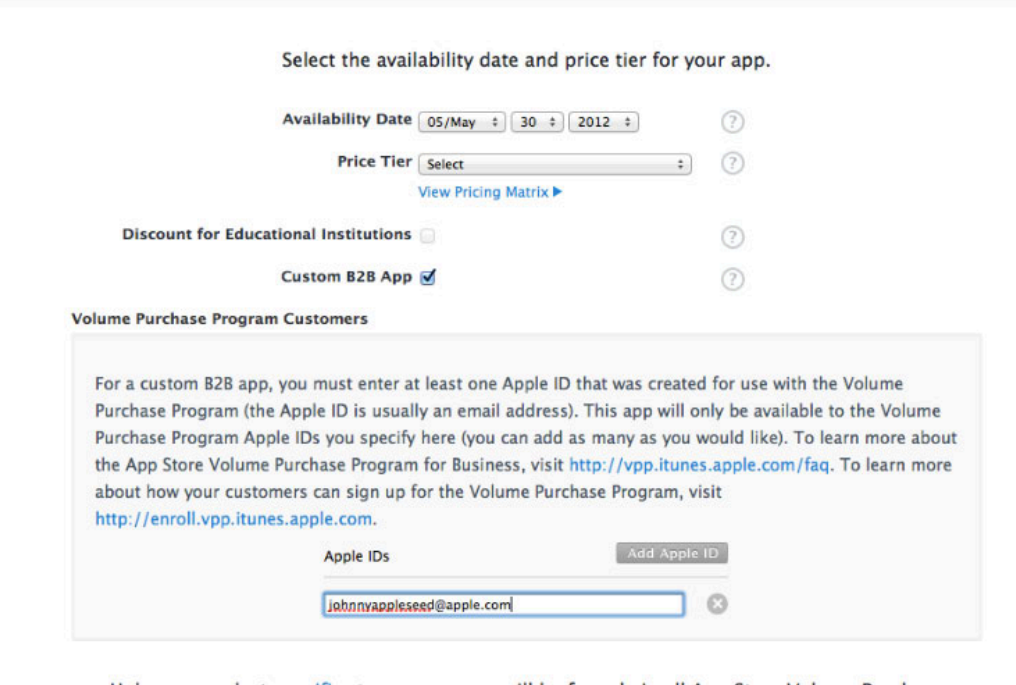

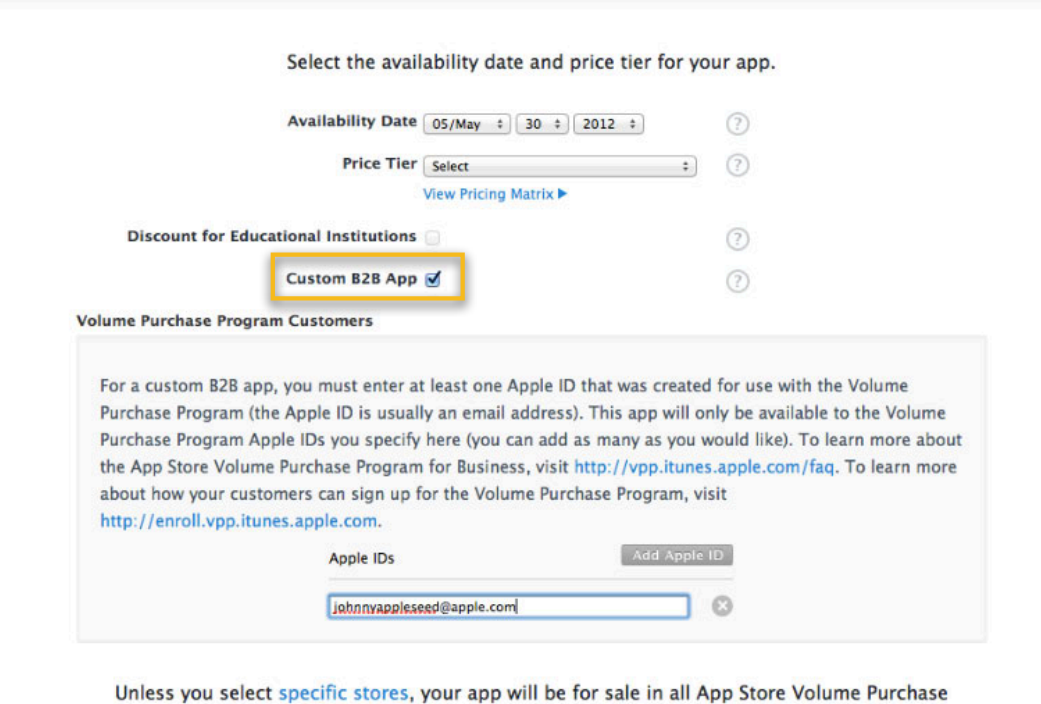

Programs for Business worldwide.

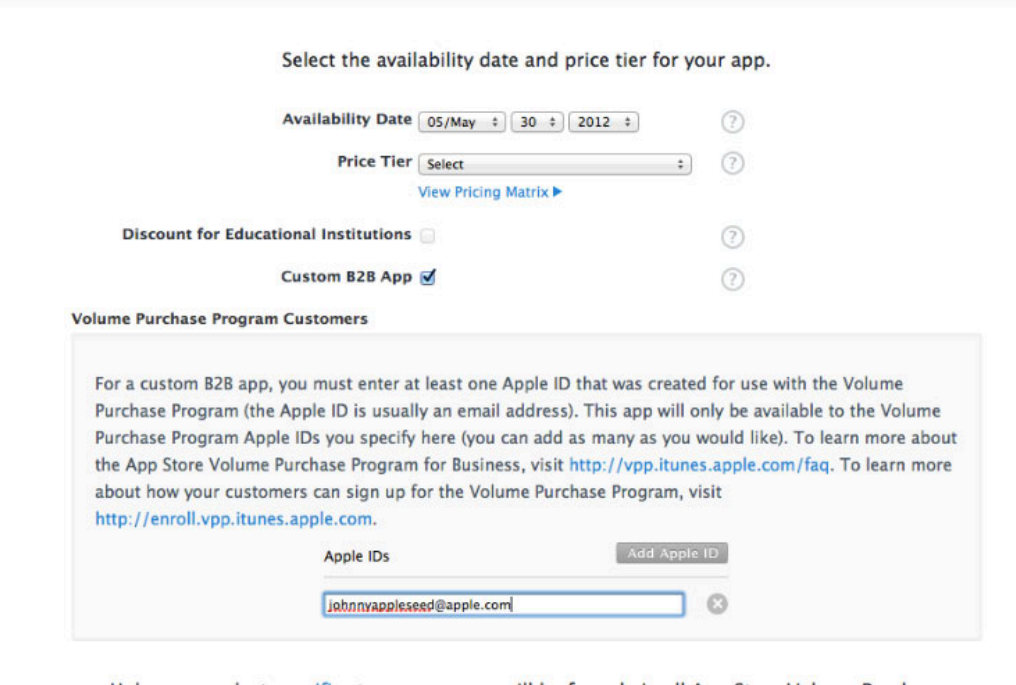

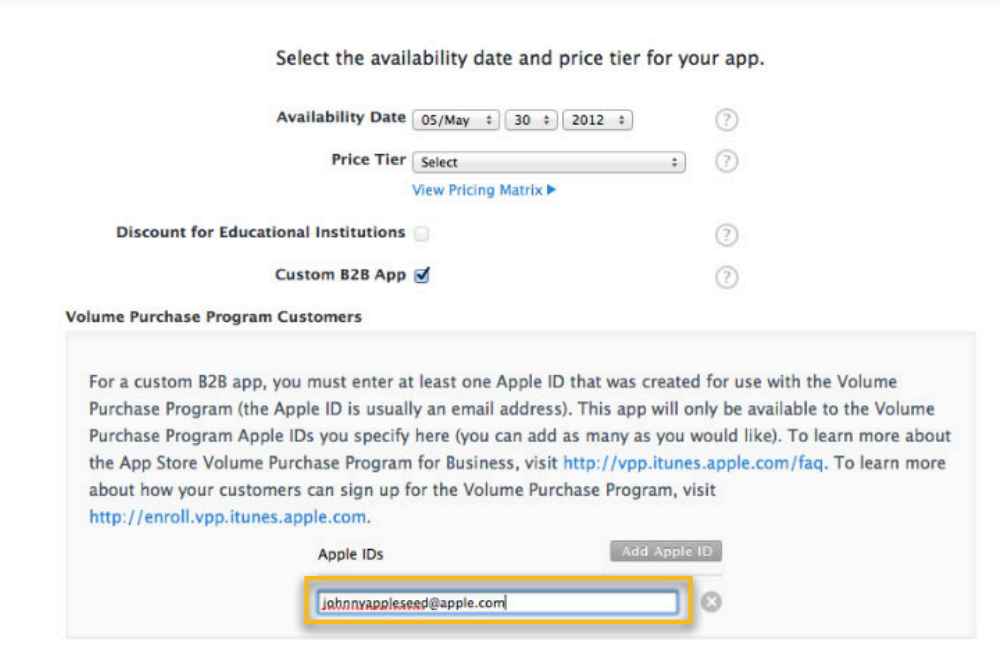

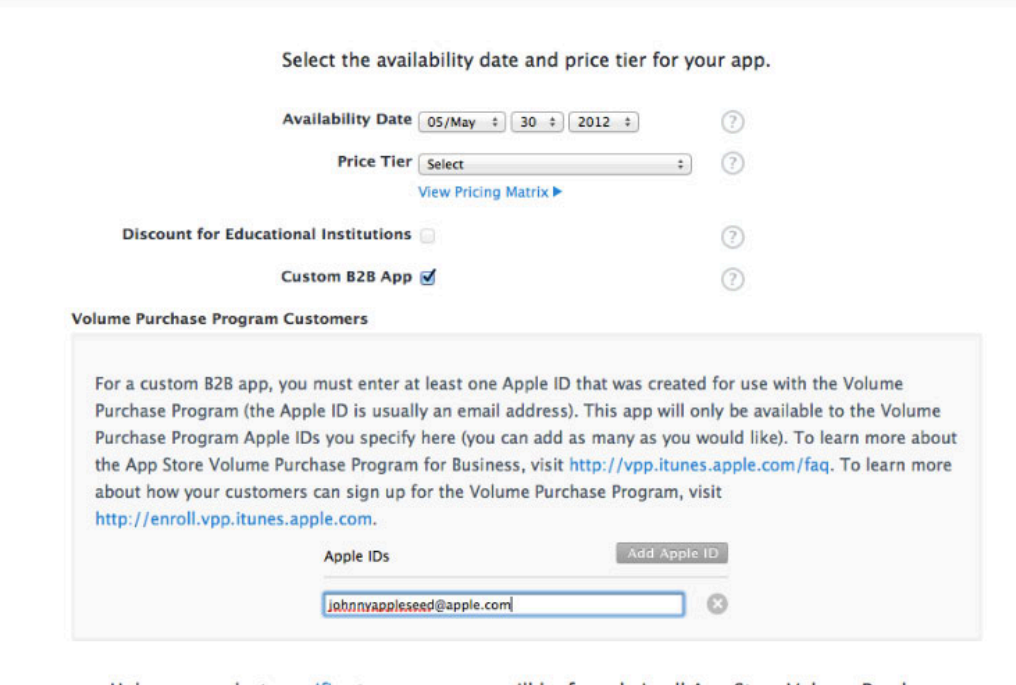

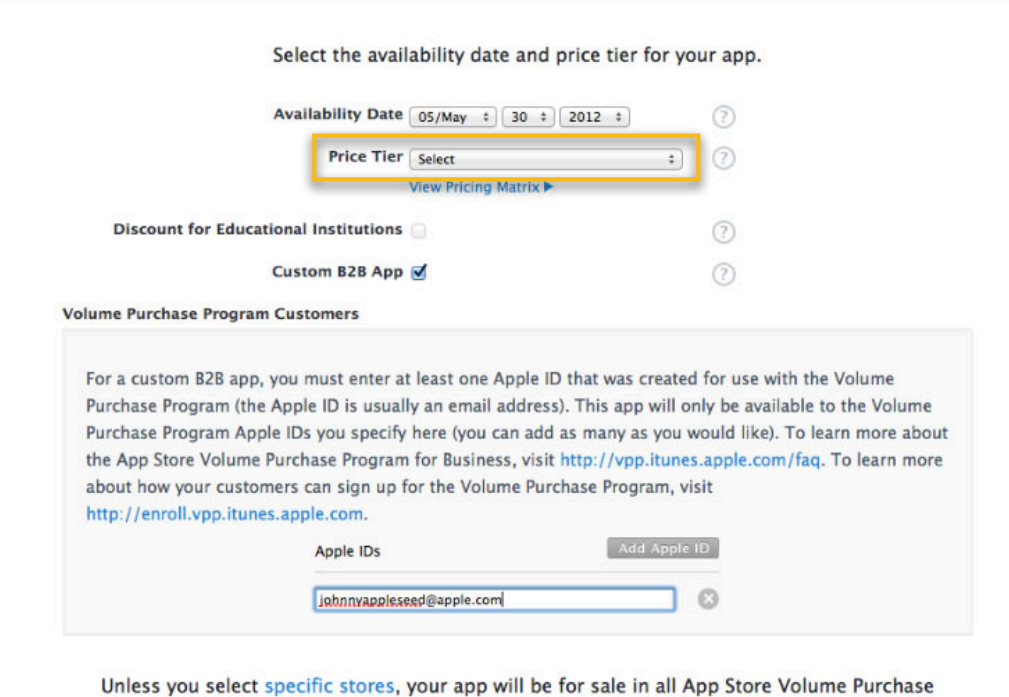

Programs for Business worldwide.

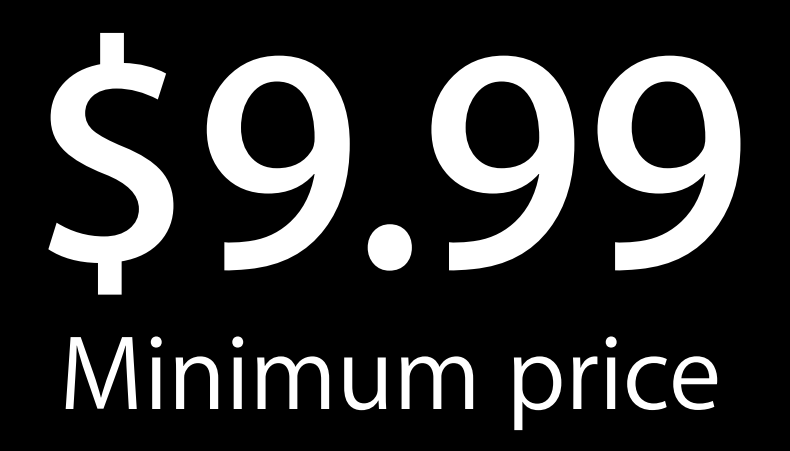
## **No Minimum Price** All tiers including "Free"

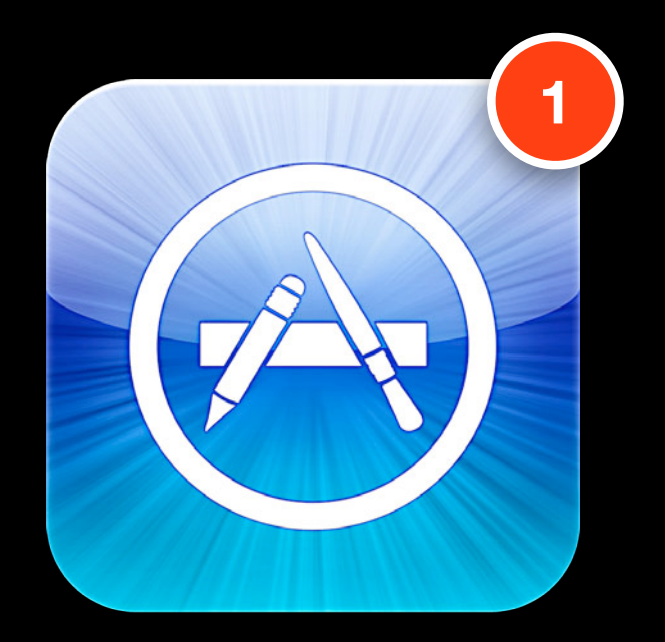

• Once B2B, always B2B **1**

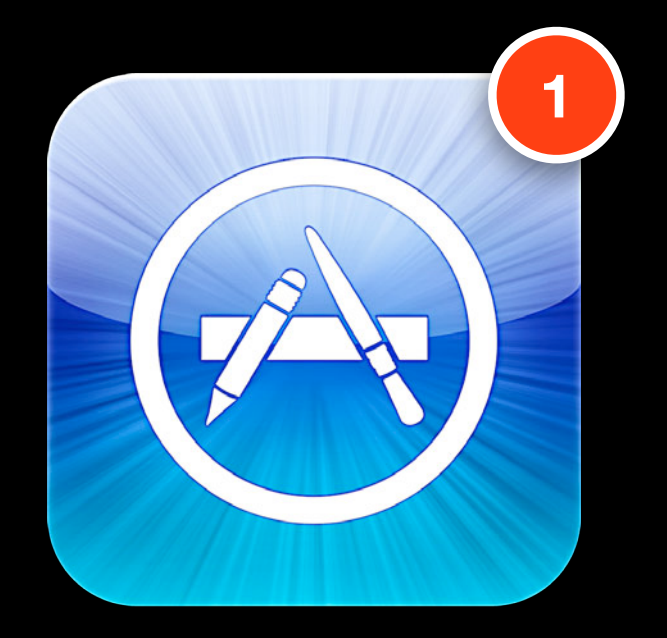

- Once B2B, always B2B
- App will be reviewed
	- Provide test account and login

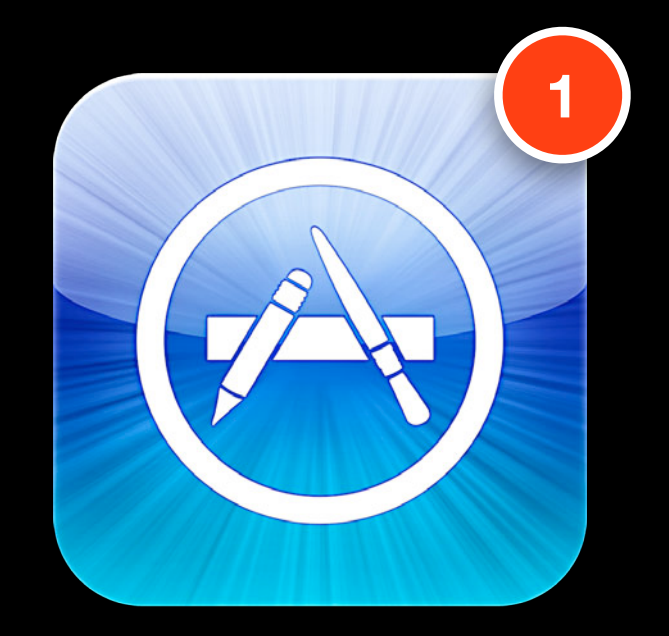

- Once B2B, always B2B
- App will be reviewed ■ Provide test account and login
- Updates just like App Store App ■ Users get App Update badge

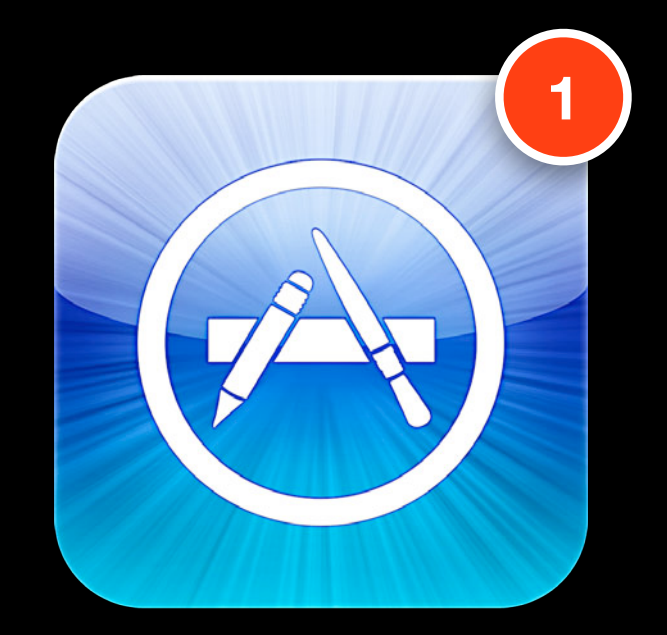

- Once B2B, always B2B
- App will be reviewed ■ Provide test account and login
- Updates just like App Store App ■ Users get App Update badge
- Promo codes available
	- Let new clients "test drive" apps

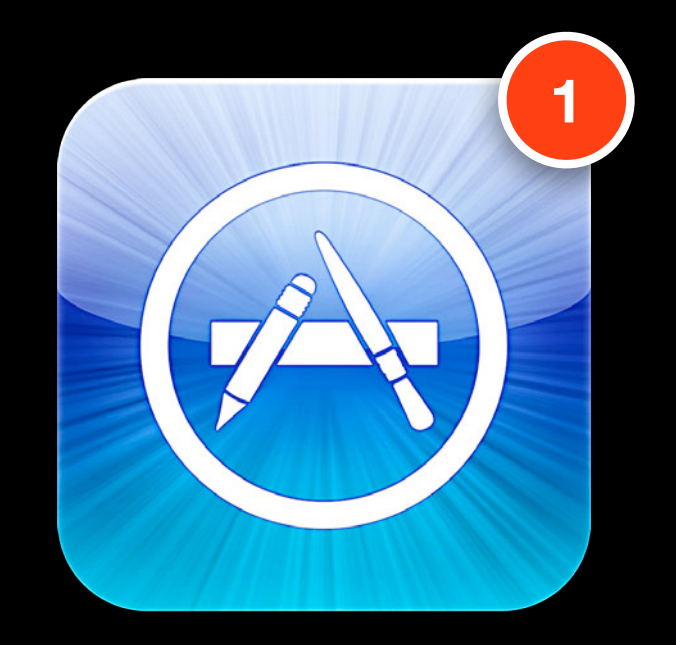

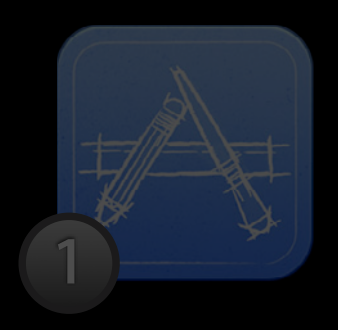

 $\mathbf{0}$ 

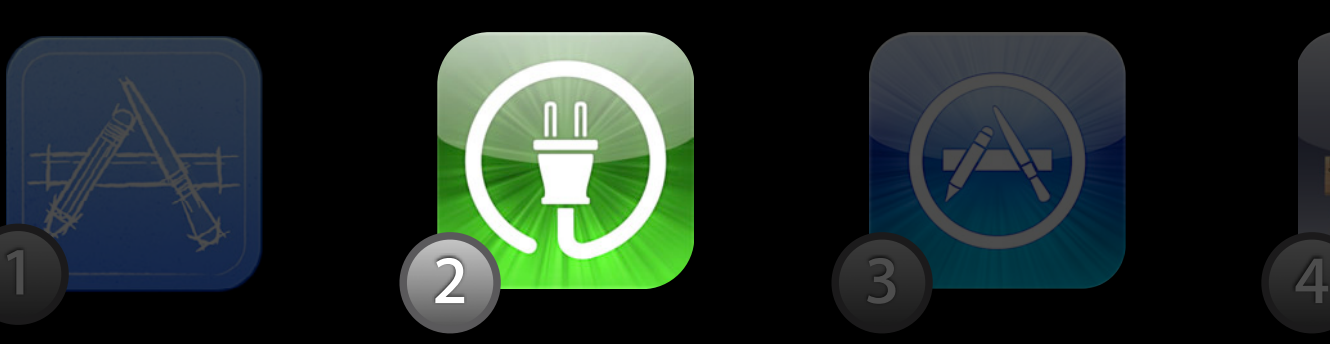

Develop **Submit** Purchase Distribute

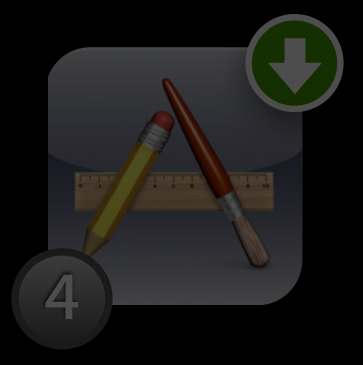

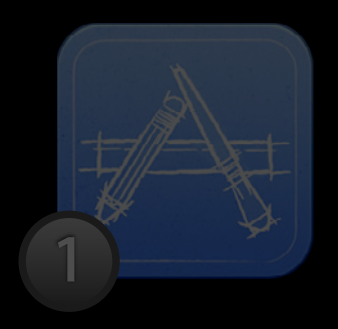

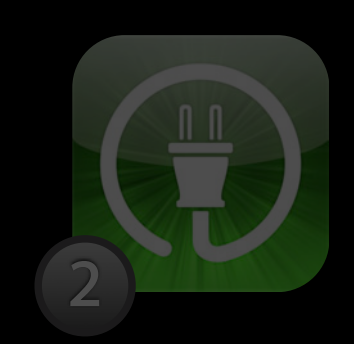

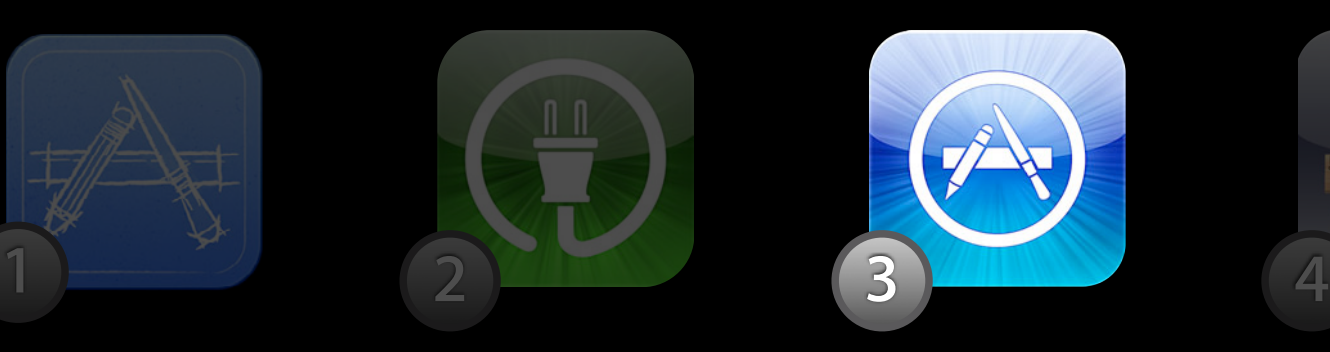

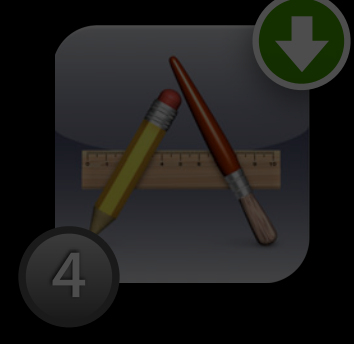

Develop Submit Purchase Distribute

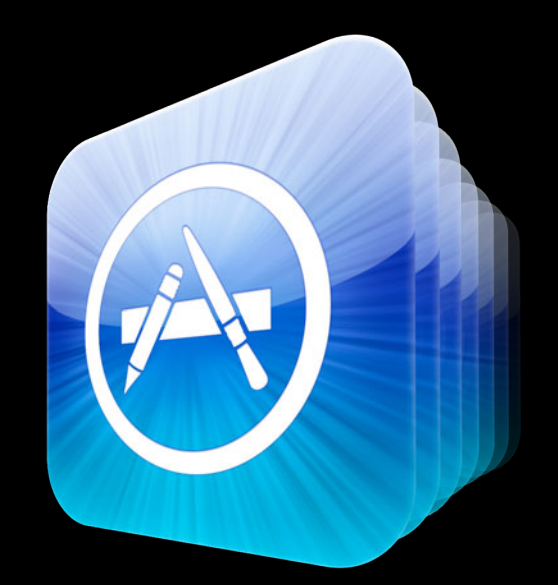

- Businesses with DUNS numbers
	- ■Online sign-up
	- Apple ID for purchases

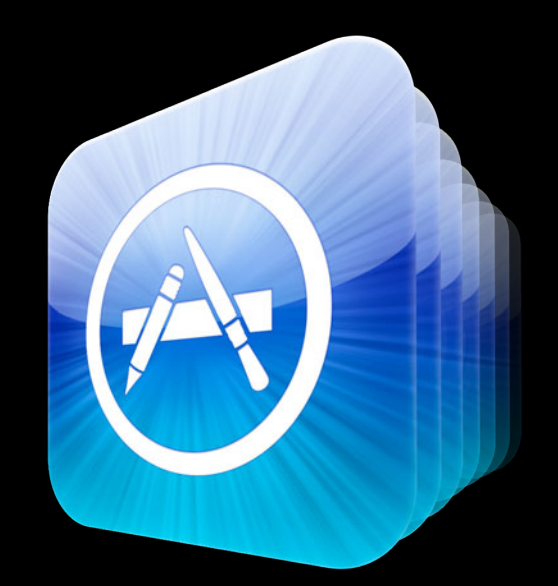

- Businesses with DUNS numbers
	- Online sign-up
	- Apple ID for purchases
- Purchase B2B Apps

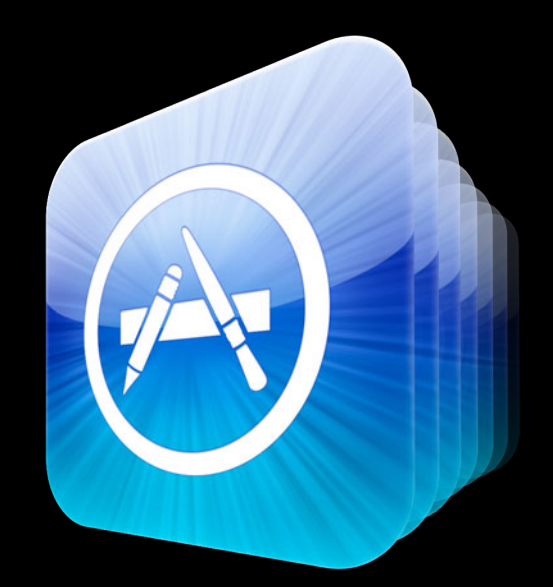

- Businesses with DUNS numbers
	- Online sign-up
	- Apple ID for purchases
- Purchase B2B Apps
- Purchase apps from App Store ■ Same price as App Store

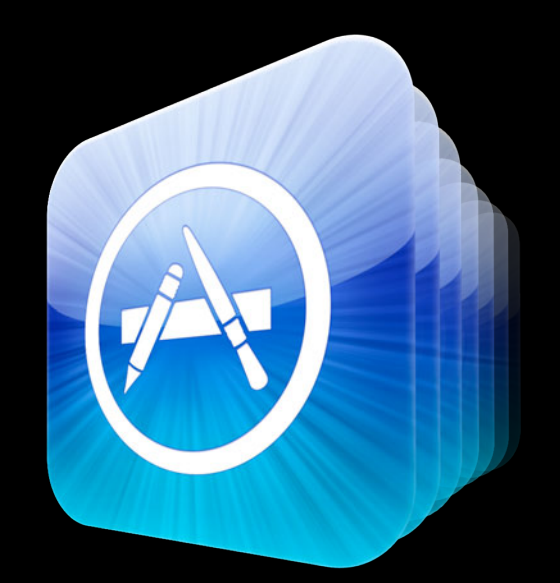

- Businesses with DUNS numbers
	- Online sign-up
	- Apple ID for purchases
- Purchase B2B Apps
- Purchase apps from App Store ■ Same price as App Store
- Buy any quantity at once

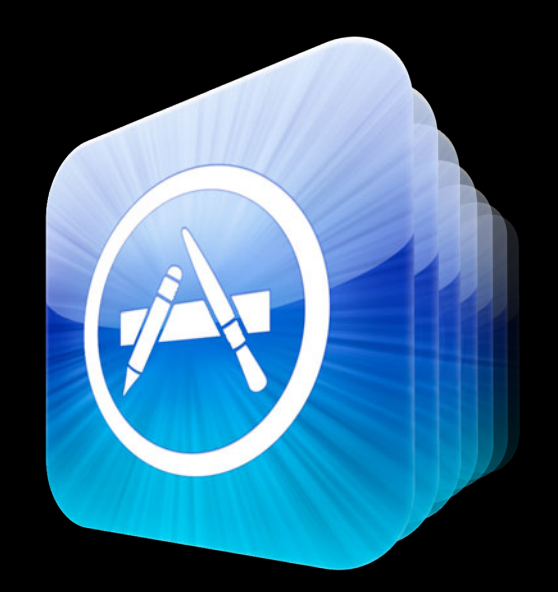

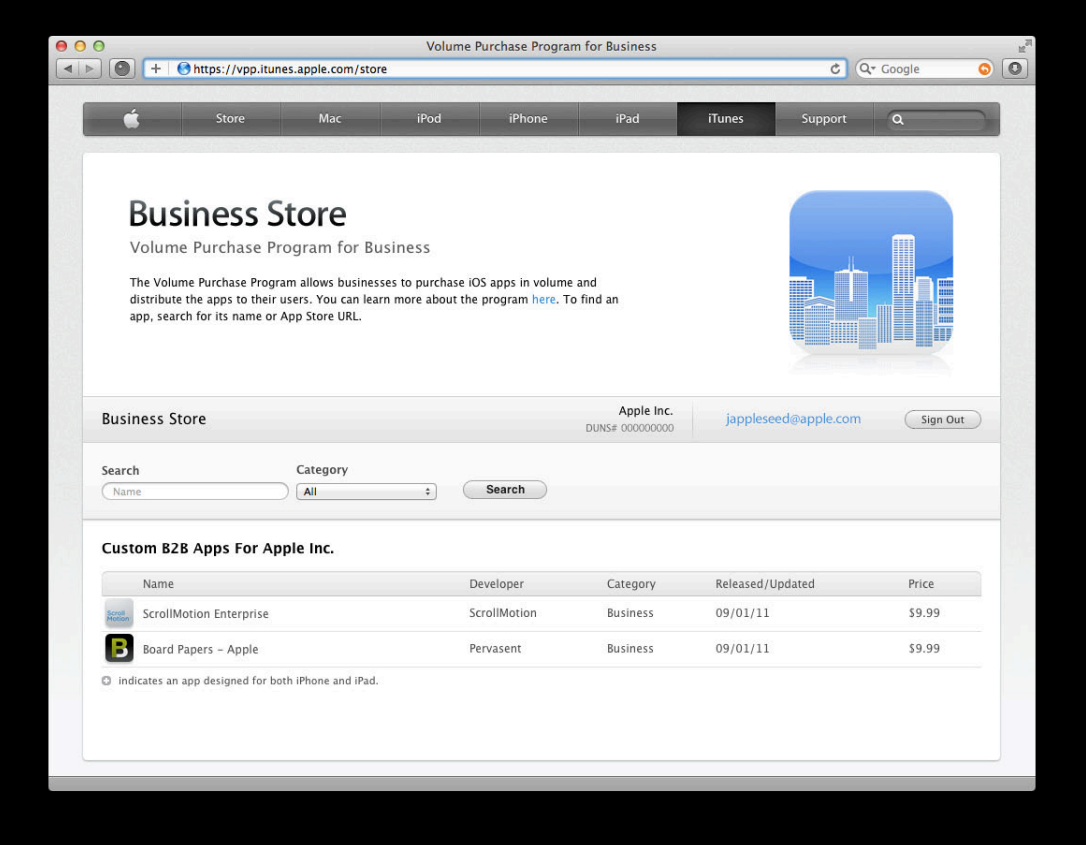

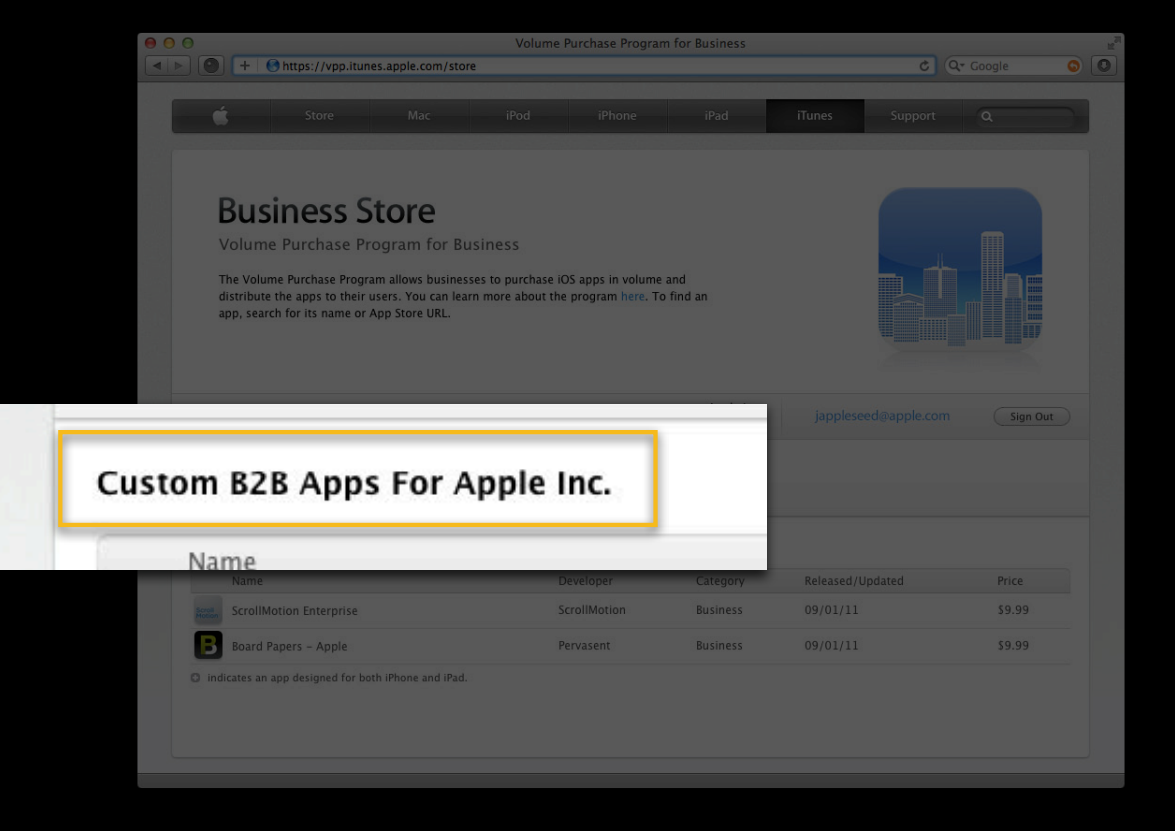

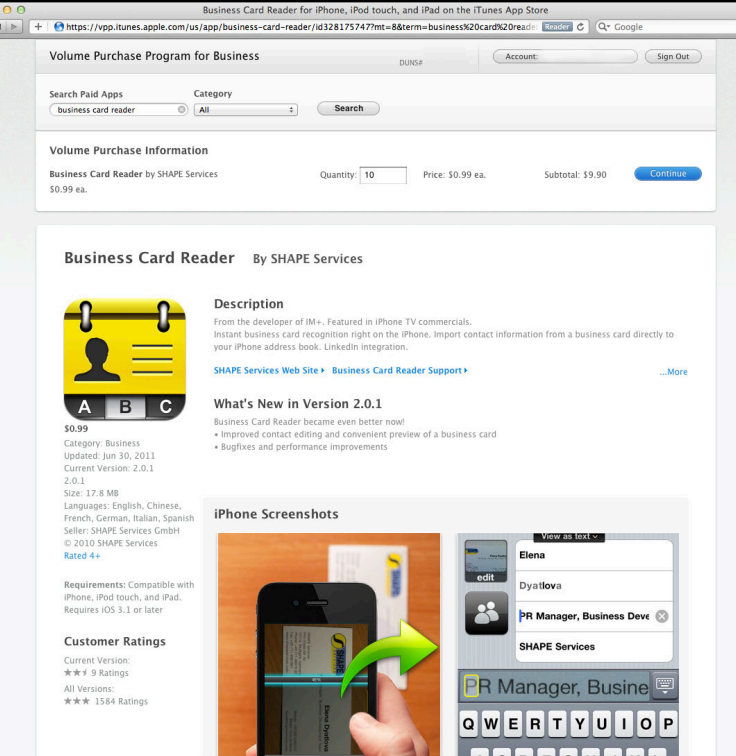

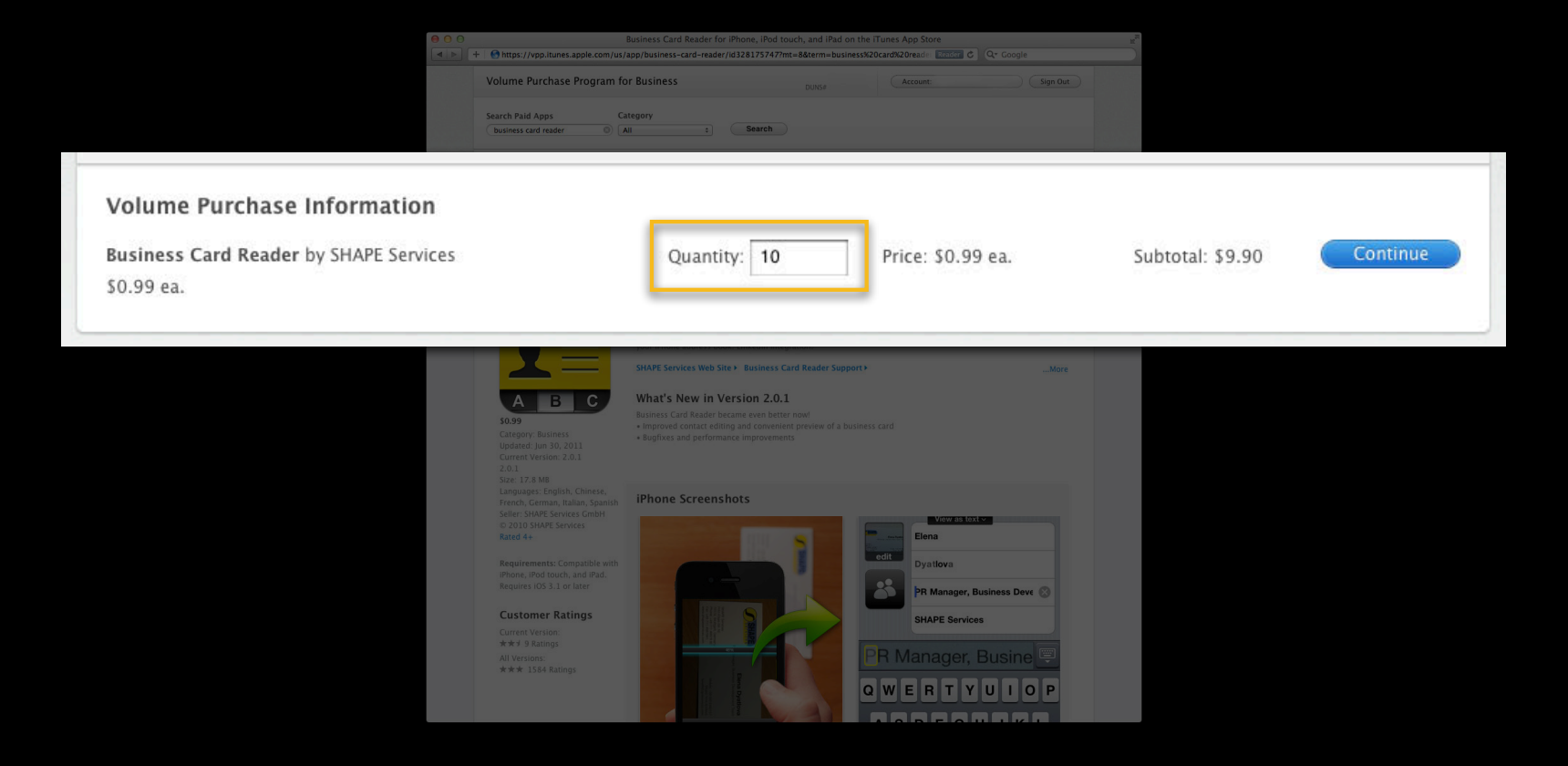

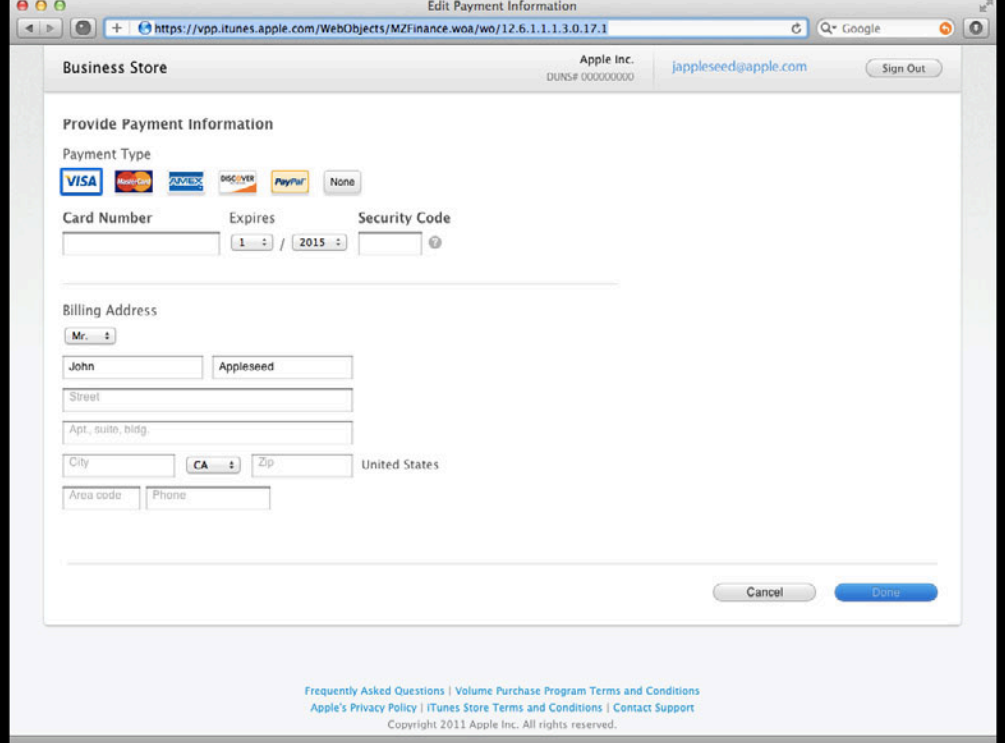

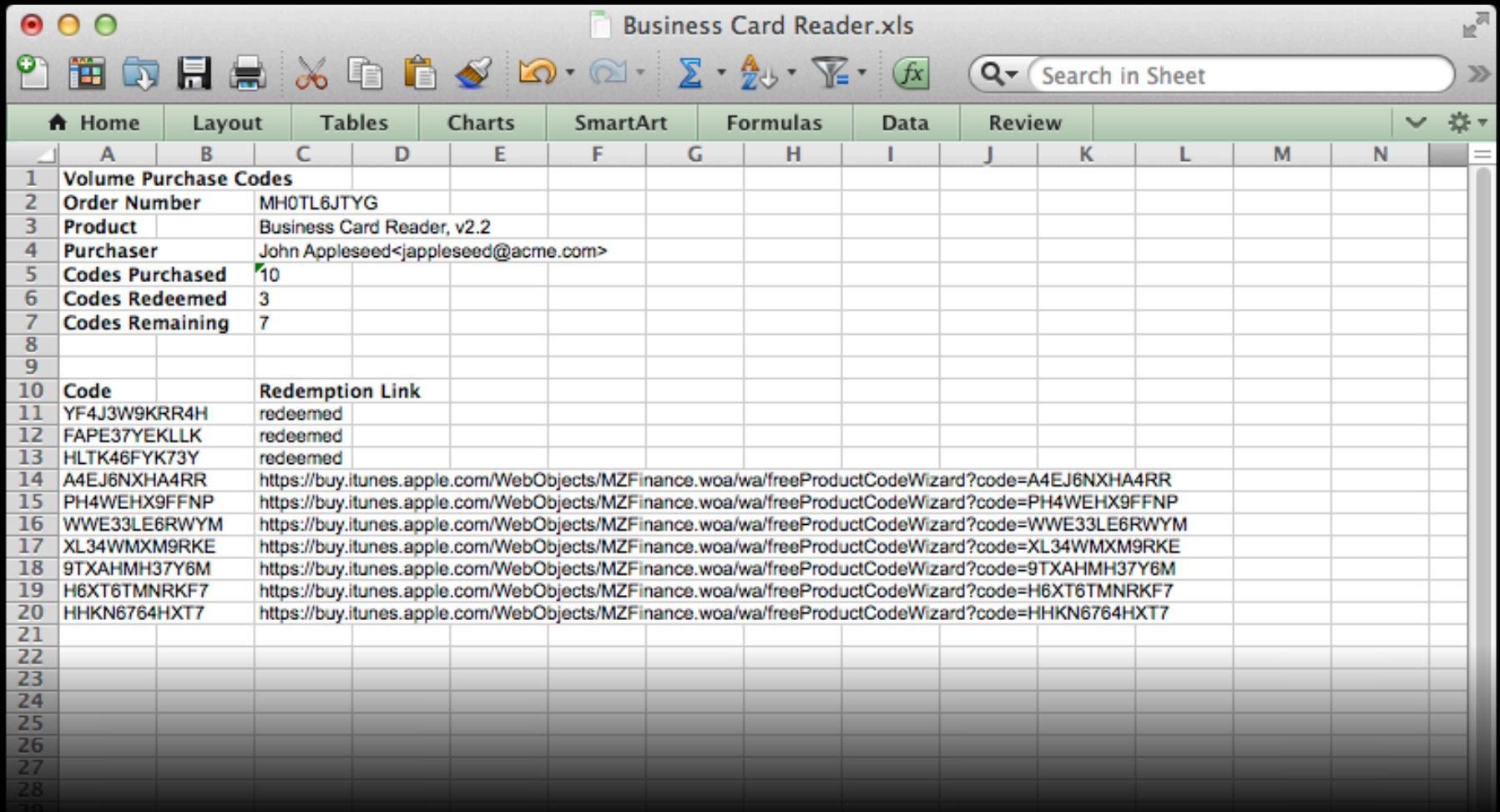

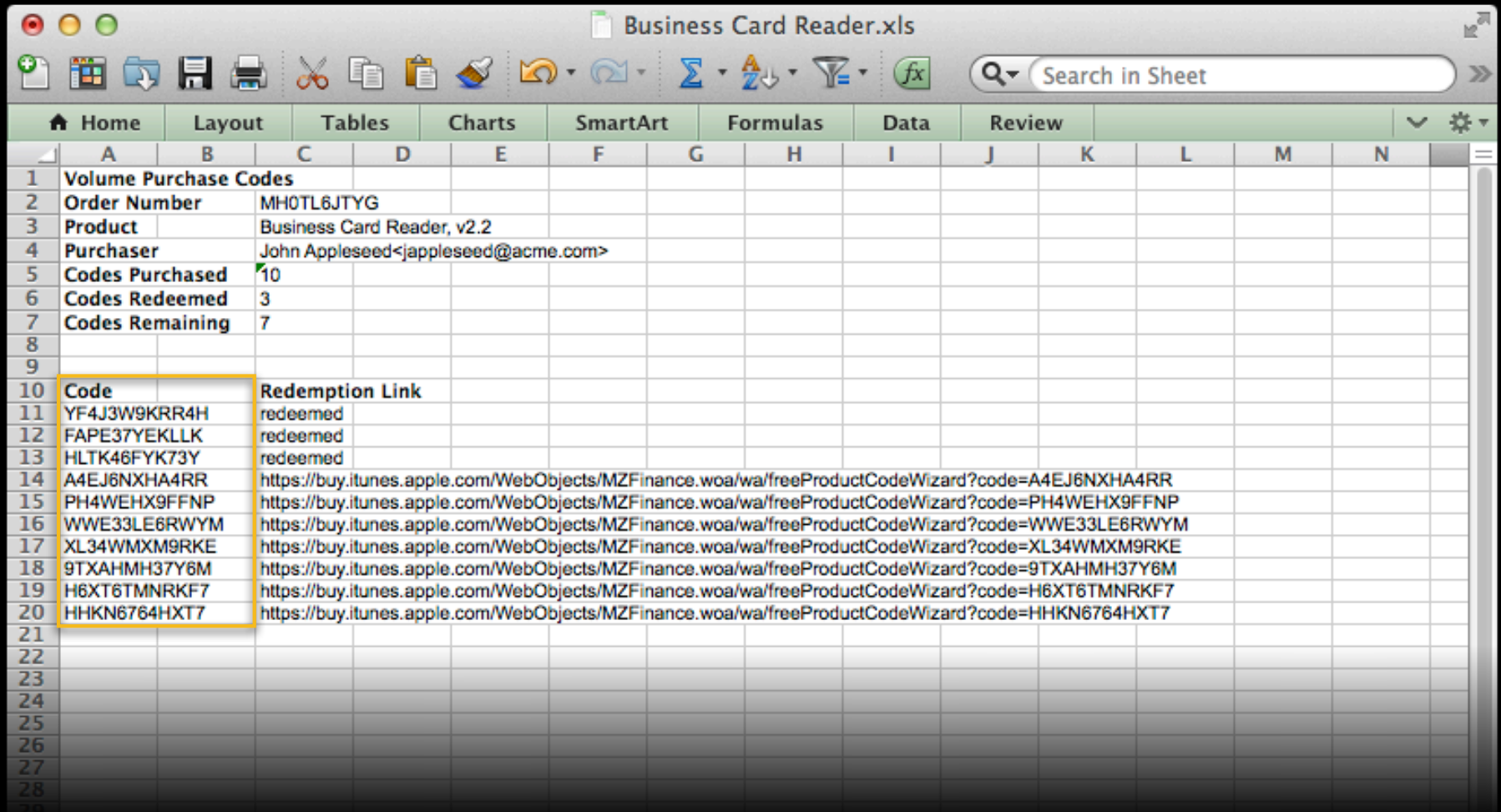

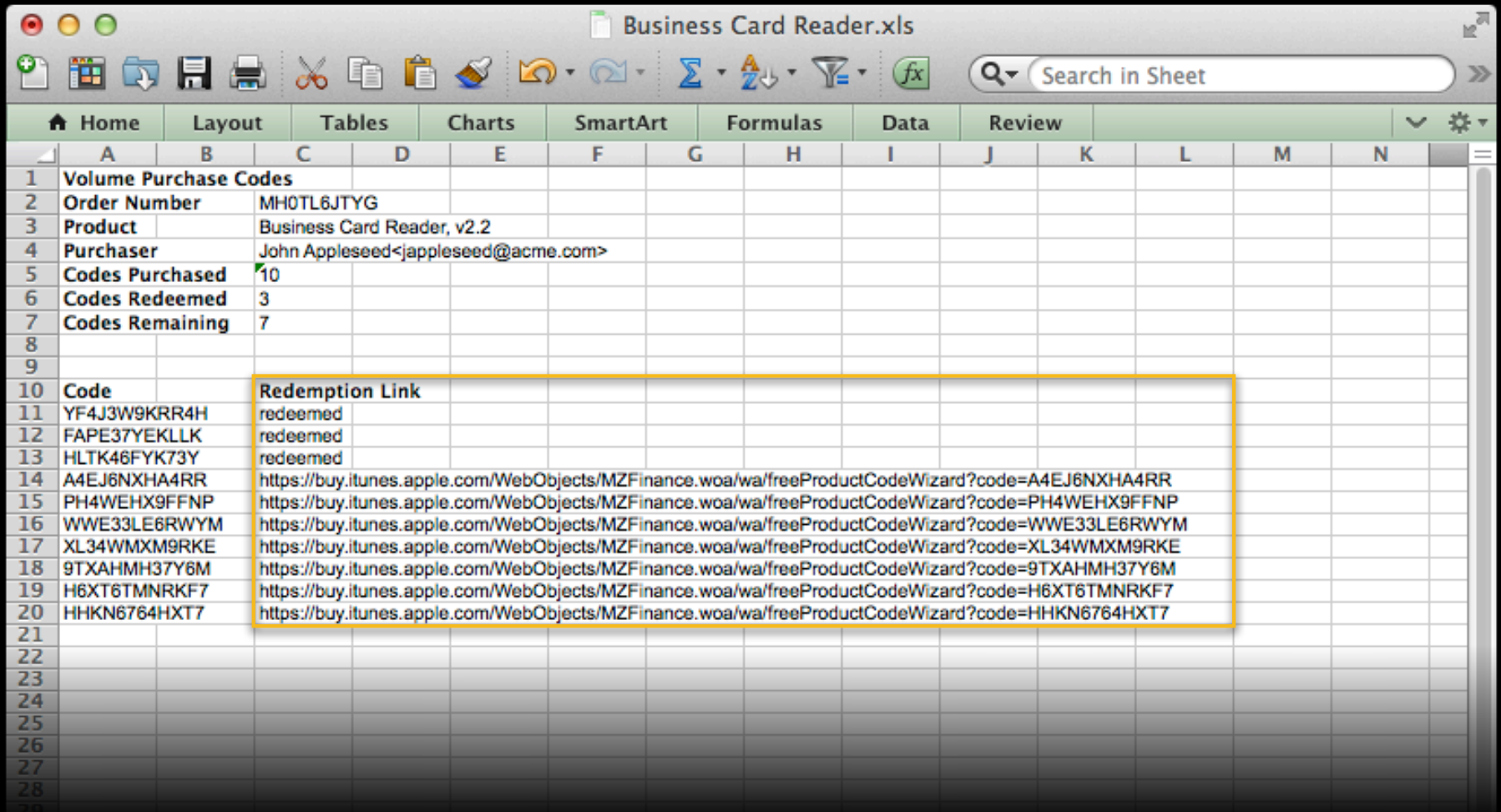

# **Additional Countries**NH XXX III O XXXX

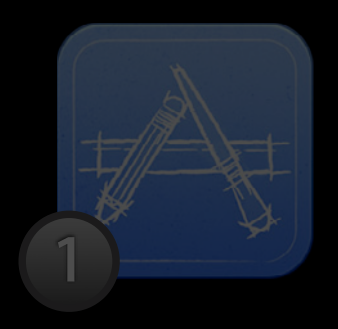

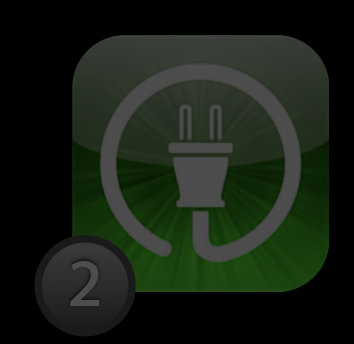

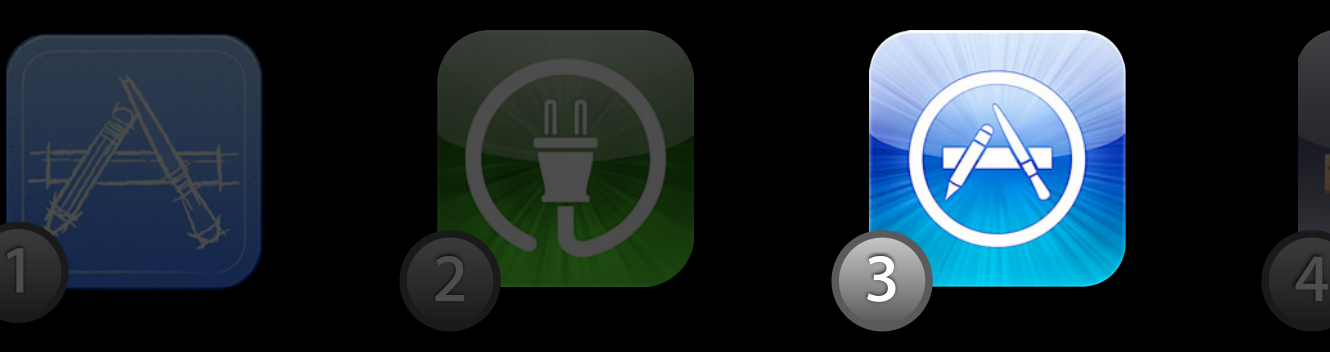

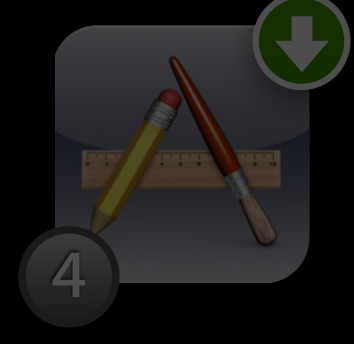

Develop Submit Purchase Distribute

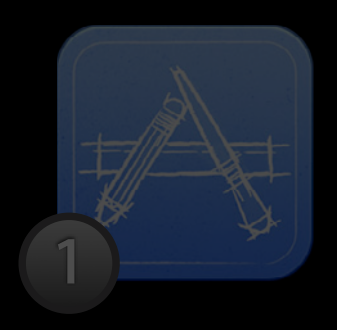

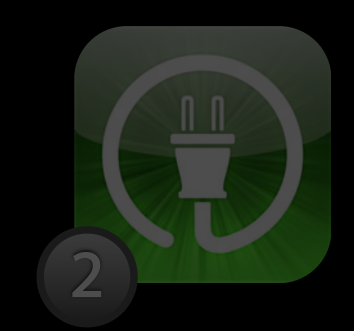

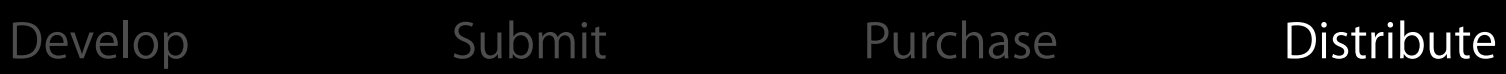

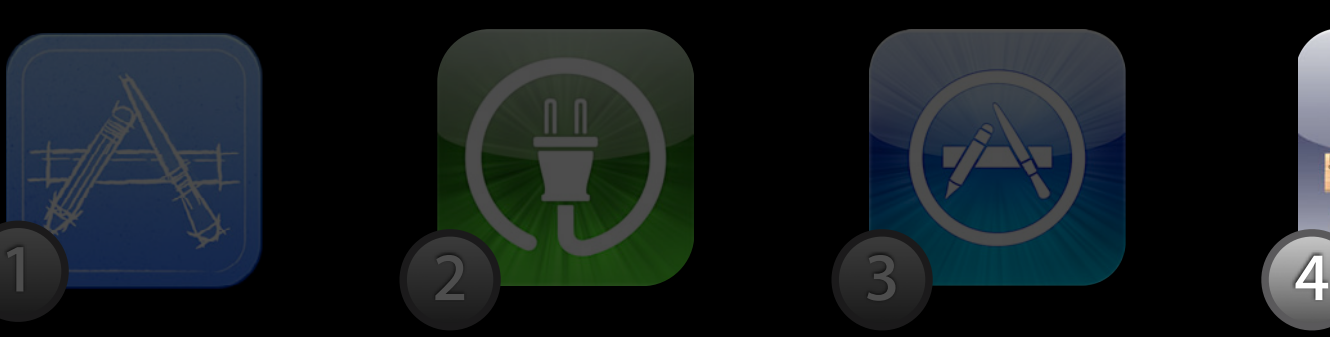

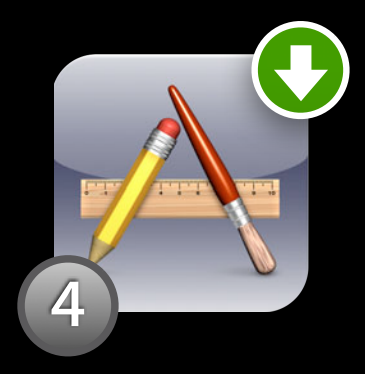

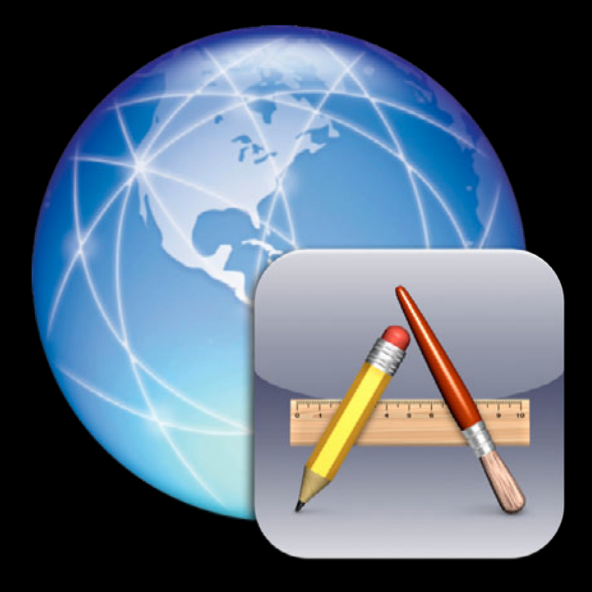

• Redeem codes on device

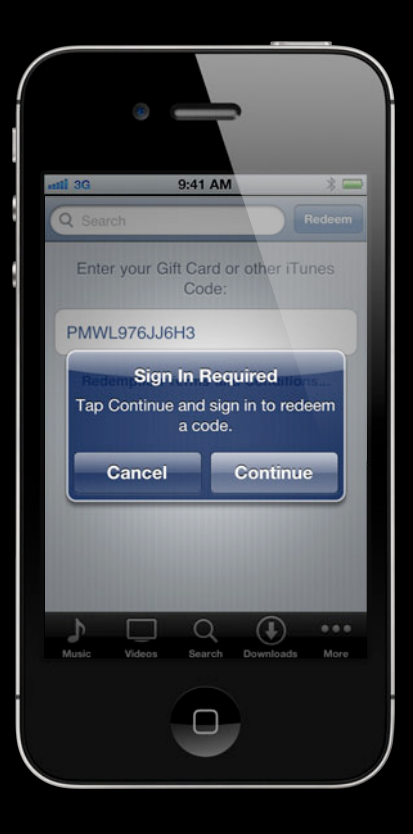

- Redeem codes on device
- Send URL to device
	- Email, SMS, or website

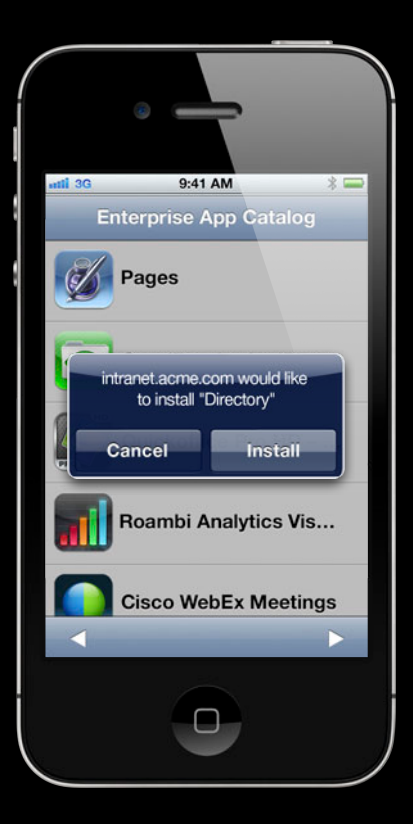

- Redeem codes on device
- Send URL to device
	- Email, SMS, or website
- MDM
	- Server-initiated

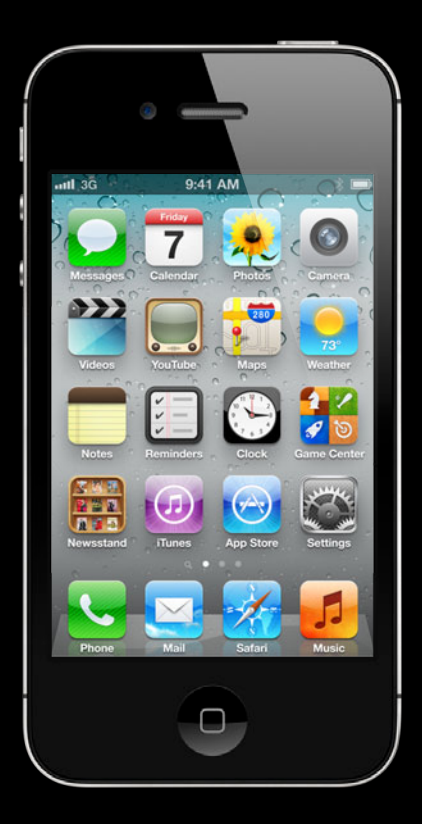

- Redeem codes on device
- Send URL to device
	- Email, SMS, or website
- MDM
	- Server-initiated

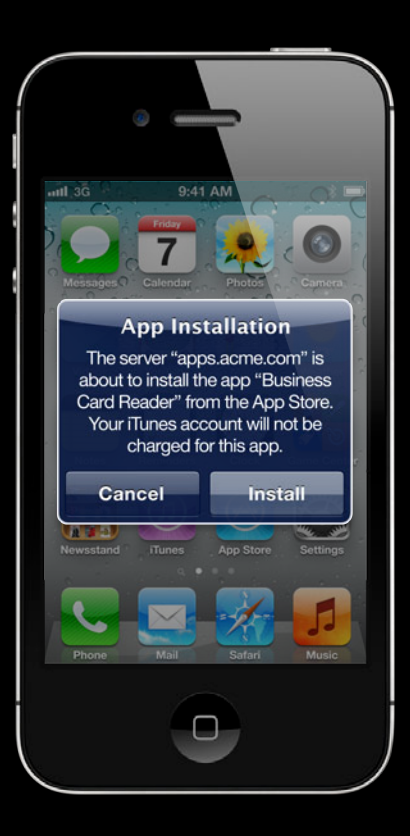

- Redeem codes on device
- Send URL to device
	- Email, SMS, or website
- MDM
	- Server-initiated

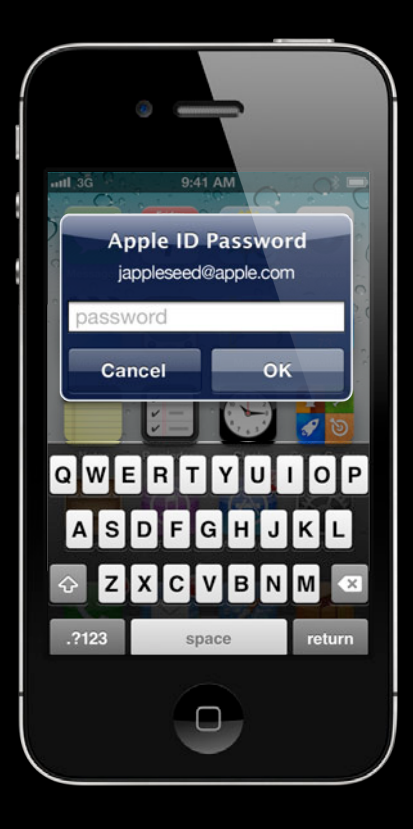

- Redeem codes on device
- Send URL to device
	- Email, SMS, or website
- MDM
	- Server-initiated

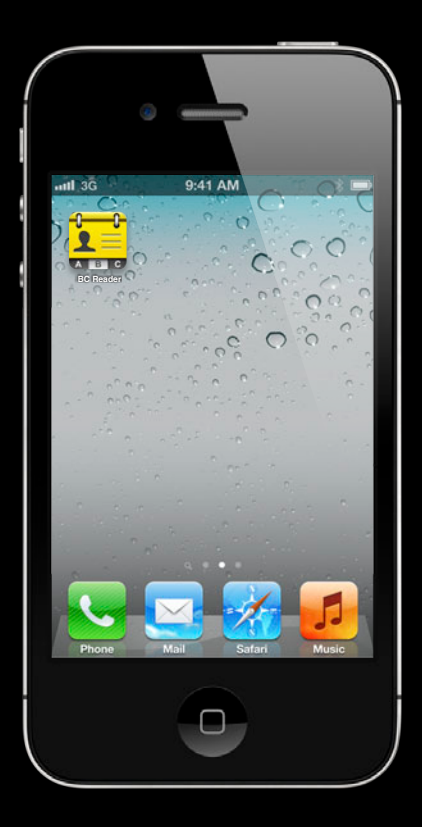

- Redeem codes on device
- Send URL to device
	- Email, SMS, or website
- MDM
	- Server-initiated
- Apple Configurator
	- Mass configuration
	- Install over USB

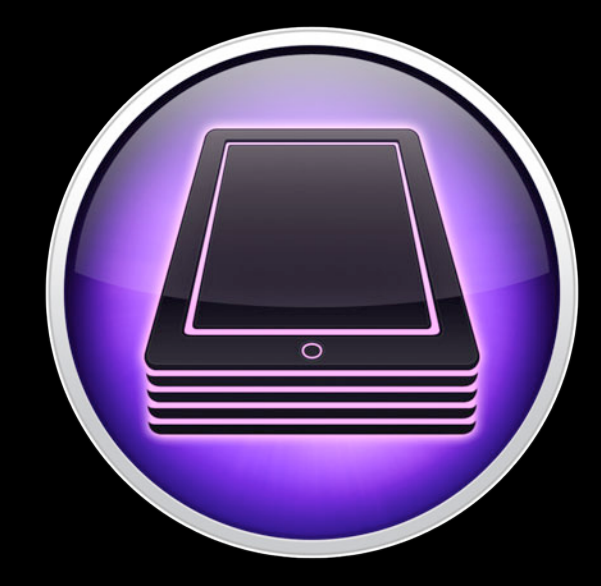

## **Apple Configurator**

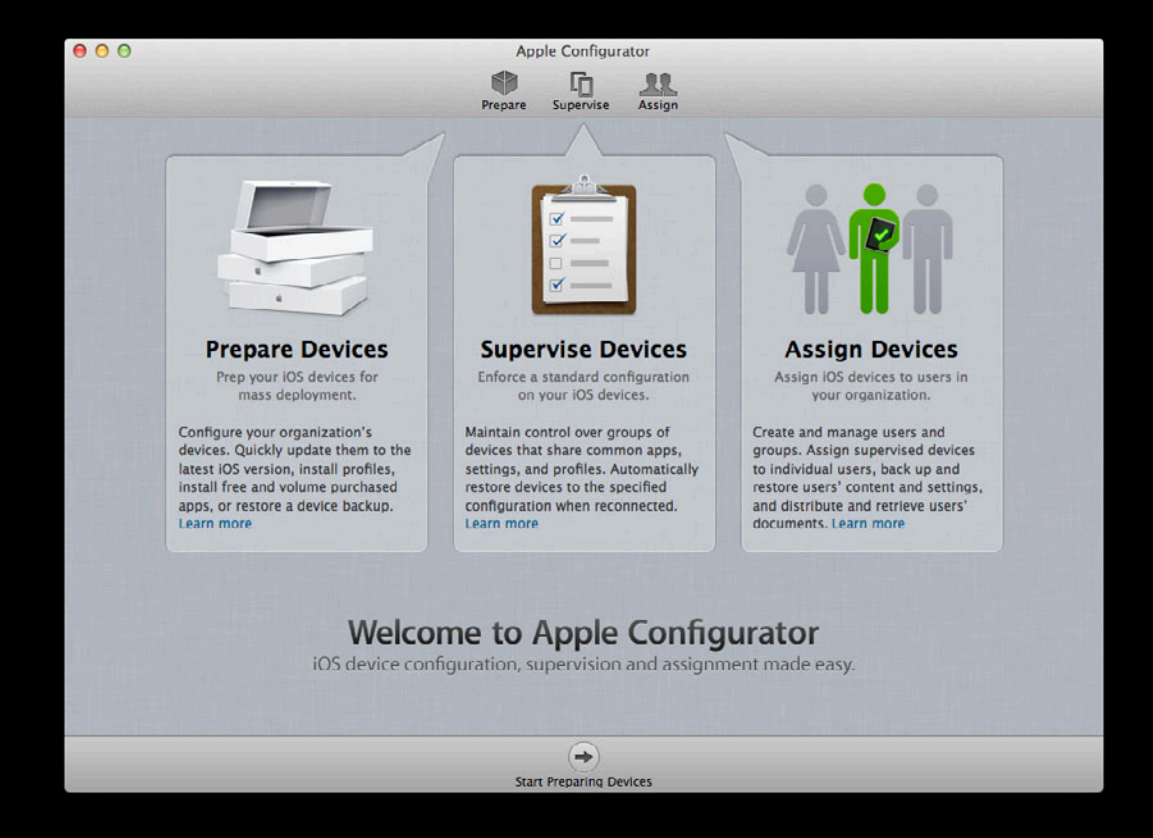
#### **Apple Configurator Mass configuration of iOS Devices**

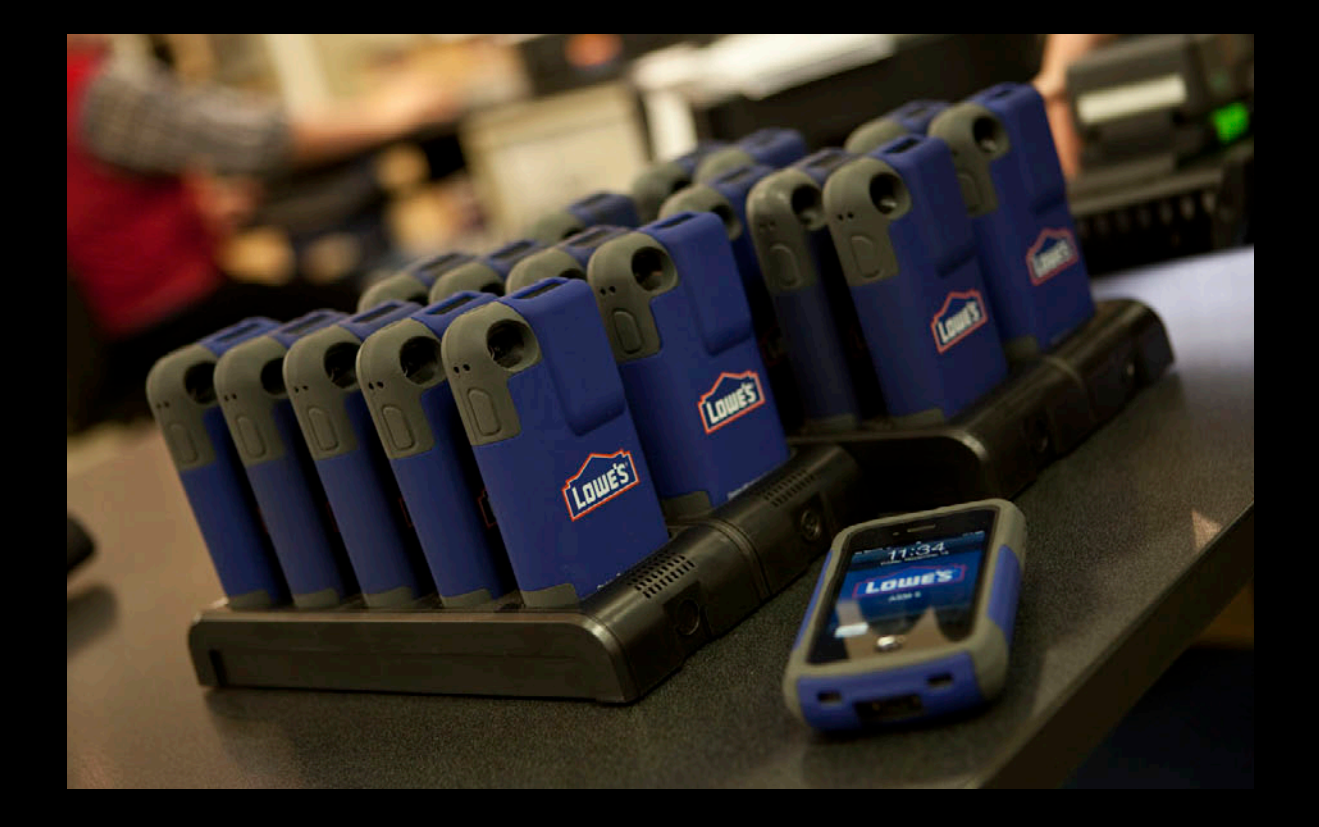

#### **App distribution Apple Configurator**

- Import VPP redemption codes
- Install Apps automatically
- Redeems one code per device
	- No need for Apple ID on device

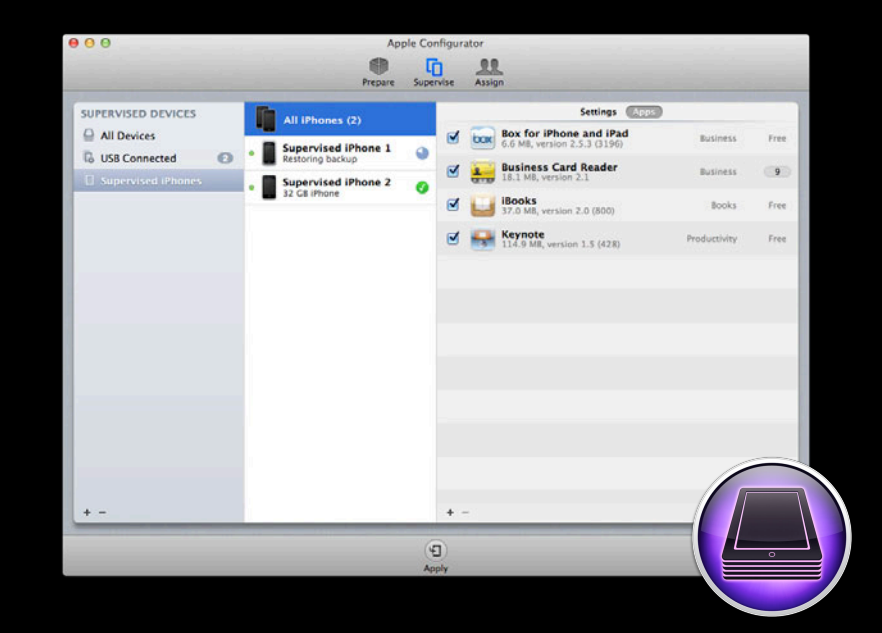

#### **Supervised Devices**

- Enterprise-owned devices
- Supervised at activation
- Will not sync with iTunes
- Additional restrictions available
	- Global HTTP proxy
	- Lock out iBookstore, iMessage, Game Center
	- Prevent App Removal

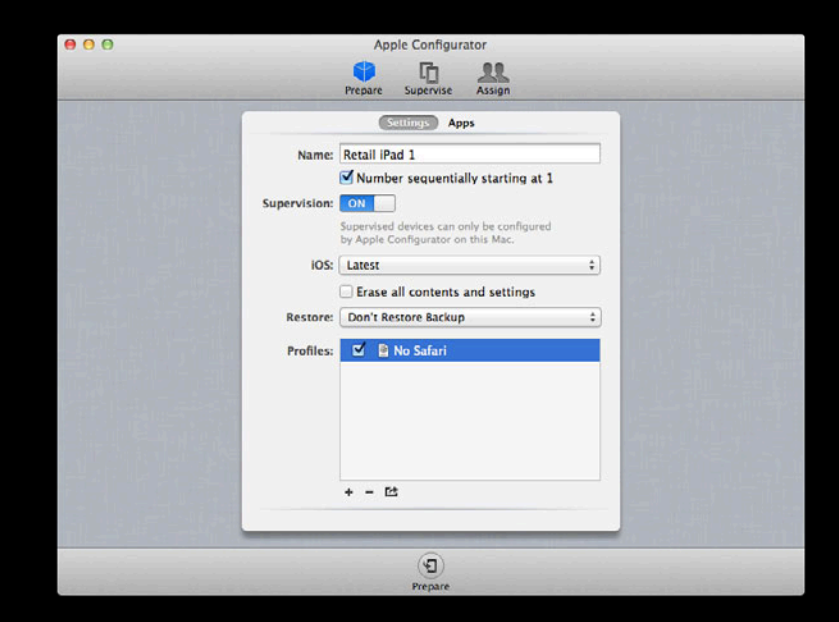

### **Single-App Mode**

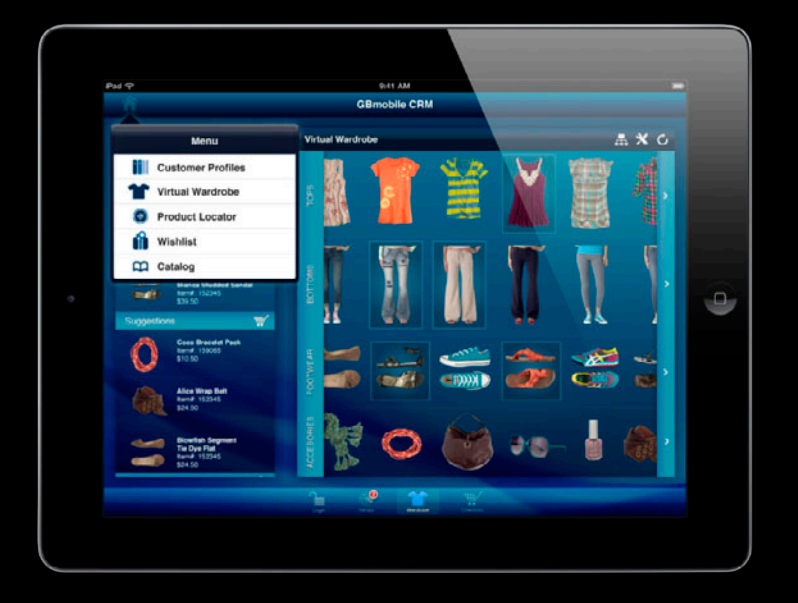

© VeriFone Systems, Inc

#### *Demo*

**Todd Fernandez** Apple Configurator Project Manager

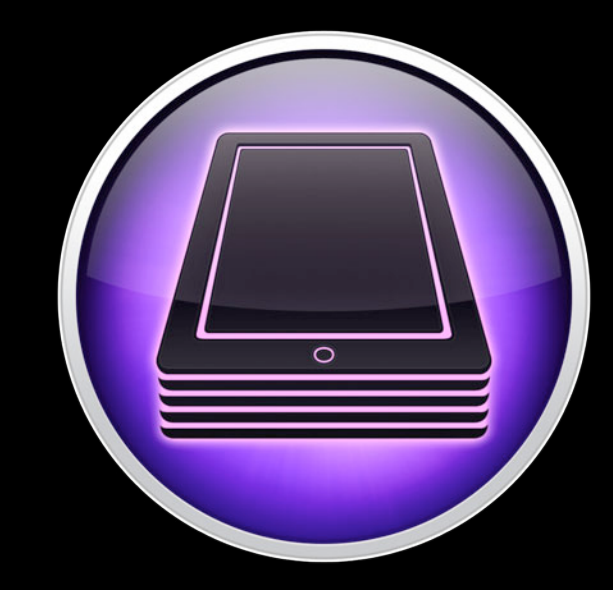

• Mass configuration and setup

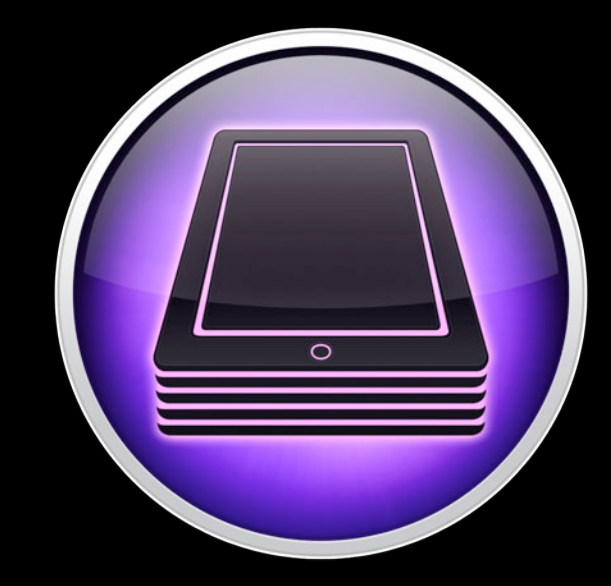

- Mass configuration and setup
- Supervised mode

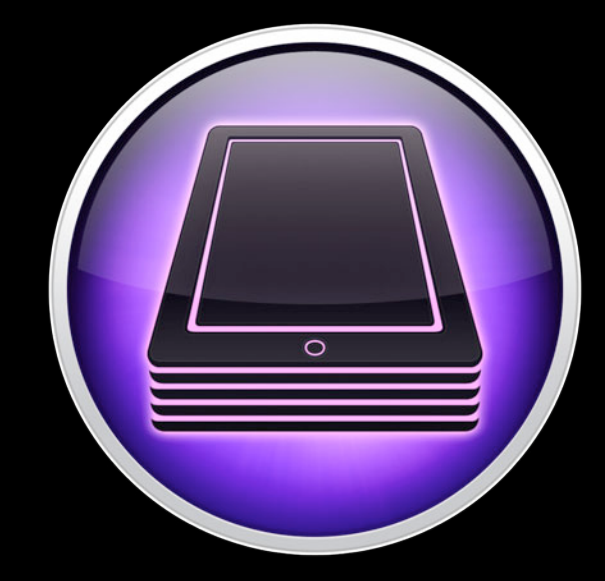

- Mass configuration and setup
- Supervised mode
- Single-App mode

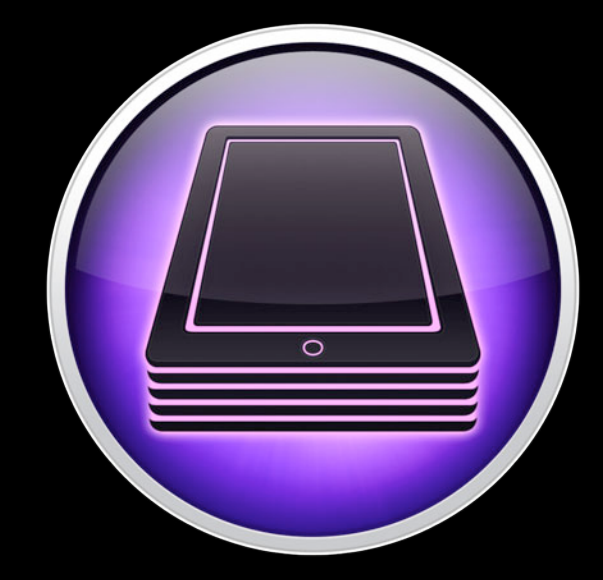

- Mass configuration and setup
- Supervised mode
- Single-App mode
- New business opportunity
	- Retail
	- Medical
	- Education
	- Kiosk

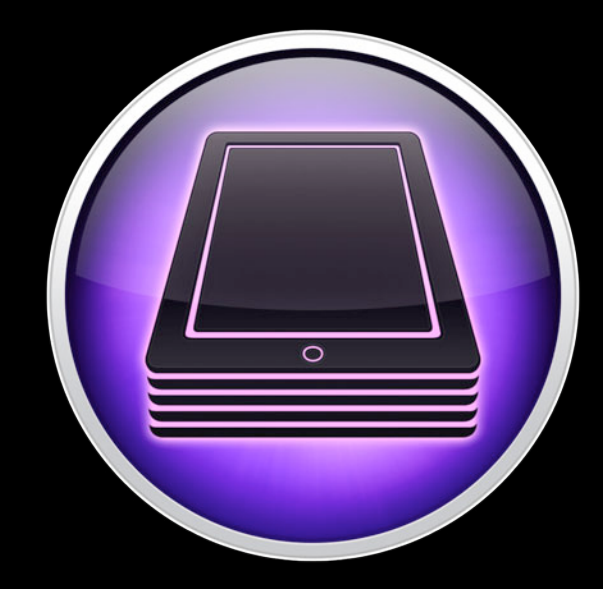

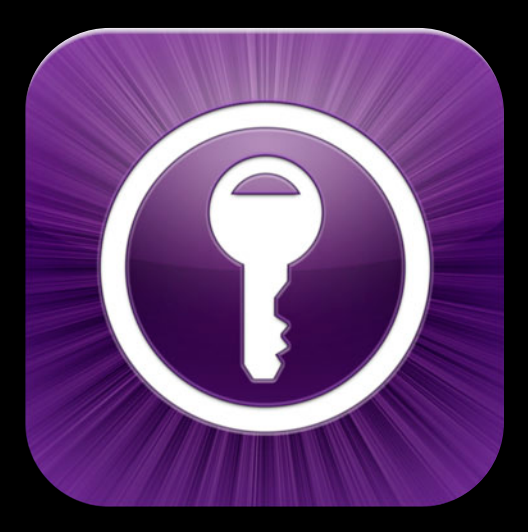

**Custom B2B**

#### **Summary**

- Apps that solve your client's specific needs
- Submit app through iTunes Connect
- Available only to your clients
- Purchased through Volume Purchase Program
- Easily distributed to end users
- New business opportunity

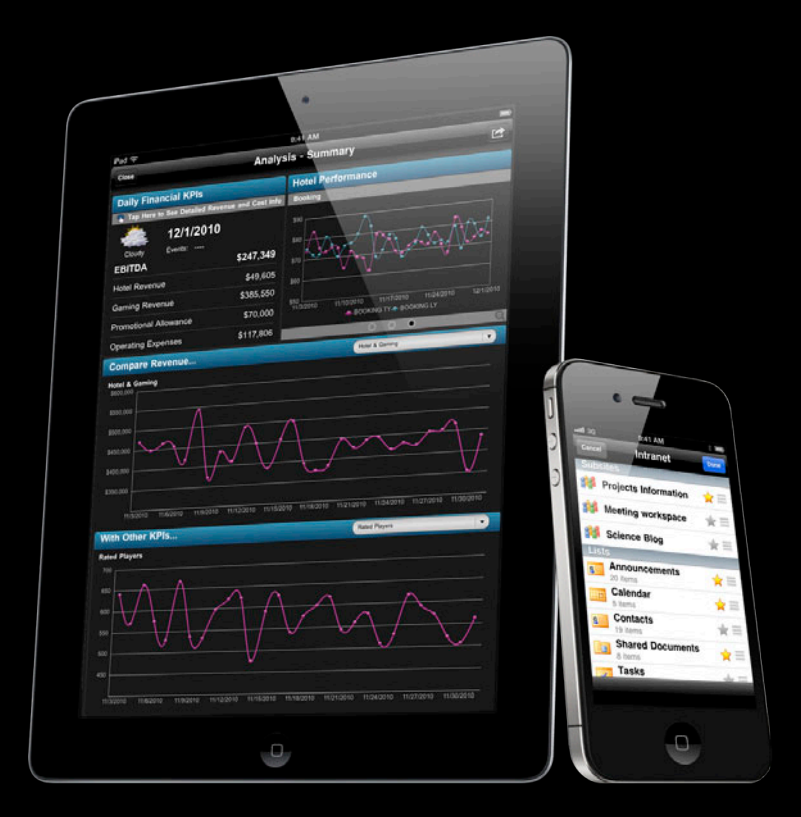

#### **More Information**

#### **Developing for B2B**

Overview https://developer.apple.com/appstore/resources/volume/

**VPP Portal** http://apple.com/business/vpp/

#### **Apple Developer Forums**

http://devforums.apple.com

## **Q&A**

# & WWDC2012